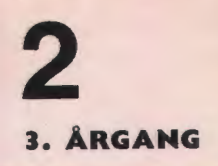

**FEBRUAR 1070** 

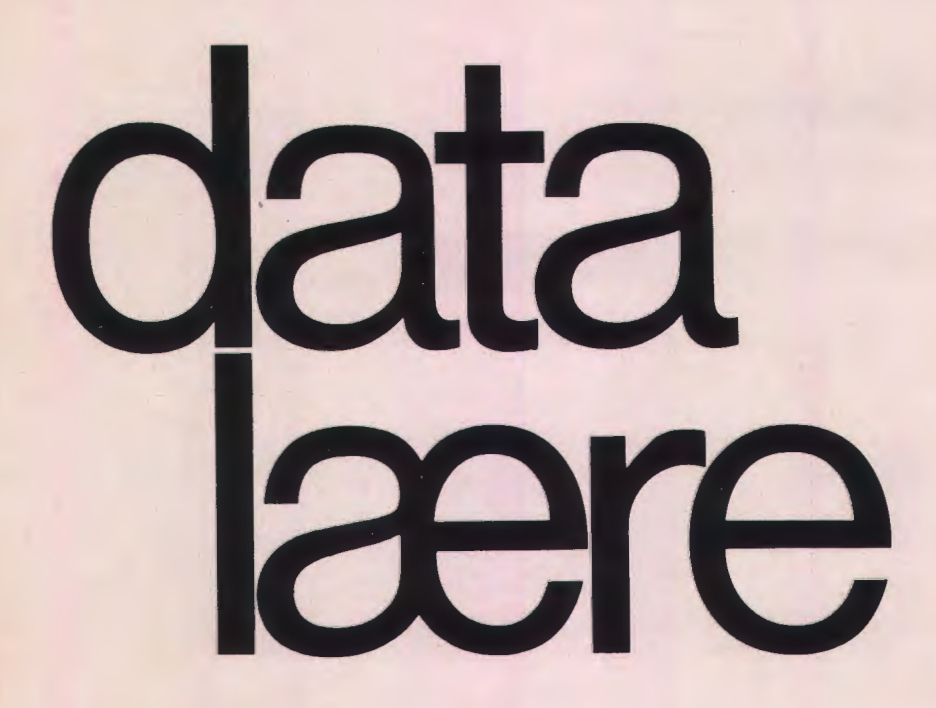

#### **INDHOLD**

Om kæder af hele positive tal Tårnet i Hanoi Boganmeldelser Med skrivemaskinen som tegner **Ouicksort** 

Udgivet af FORENINGEN FOR DATALÆRE OG ANVENDELSE AF EDB I UNDERVISNINGEN

# **ITT3343 markedets bedste dataterminal, nu ogsa med dansk karaktersæt**

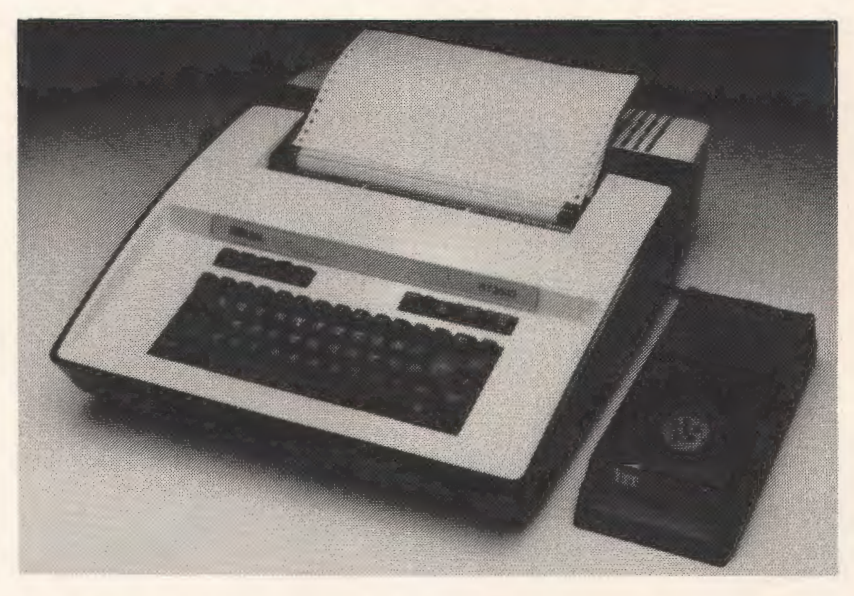

Den ideelle dataterminal til forsknings- og undervisningsmiljøer. Den utroligt driftsikre og stabile opbygning sikrer lang levetid med minimal vedligeholdelse.

• 132 karakterers skrivebredde • almindeligt papir • Buffer sikrer maksimal printhastighed • Margin kan sættes såvel fra linien som fra tastaturet • 7 x 9 matrix • Akustisk kobler til transmission over telefonnettet.

Nu: incl. danske tegn og akustisk kobler kr. 15.300,- undervisningsrabat 1.530,- ---------

kr. 13.770.- excl. moms.

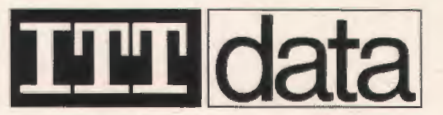

Standard Electric Kirk A/S, Fabriksparken 31, 2600 Glostrup. Telefon 02 45 00 45 Standard Electric Kirk A/S, Ane Stauningsvej 21, 87 00 Horsens. Telefon 05 62 33 11

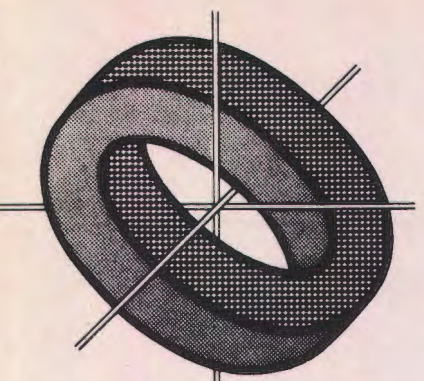

Der var m0dt ca. 35 medlemmer til generalforsamlingen og de dermed arrangerede faglige m0der i Aalborg den 24. - 25. november 1978.

#### Valg af dirigent. W. Kjellberg valgt.

#### **Formandens beretning.**

Erling Schmidt (ES) udtrykte glæde over det ret store fremmøde trods det noget afsides sted, man befandt sig.

Det havde været et ret stille år, hvor der ligesom var sket en modning af foreningen og dens aktiviteter.

ES udtrykte en vis form for skuffelse over, at der kun havde været én henvendelse fra medlemsskaren i årets løb.

Der havde ikke været direkte formaliserede aktiviteter, men vi havde dog deltaget i den store kongres i Odense for nordiske matematik-, fysik- og kemilærere i gymnasiet.

Det skyldes måske nok, at vor medlemsskare med undtagelse af København er meget spredt, og man skulle måske overveje at give arrangementerne en anden struktur, som f. eks. et større samlet arrangement i en week-end for derved at kunne få større lødighed.

Hvad angør datalæres placering er der endnu ingen lysning for folkeskolens vedkommende, og gymnasiet venter stadig pa sin reform. Pa handelsskoleme er faget derimod et kraftigere og kraftigere obligatorisk fag.

Anvendelsen af EDB i undervisningen ser derimod ud til at vinde støt og roligt frem.

Formanden sluttede med håbet om, at flere medlemmer ville tage mere aktivt del i foreningens arbejde.

#### **Debat**

Peter B. Y de (PY} spurgte, om der ikke snart kom en programmelcentral.

Kjellberg (KJ) omtalte de programmer, der er udgivet fra RUC på gymnasieniveau. De var tænkt som et idéoplæg, men fremtidige idéer bør komme fra lærerne. Hvis der kunne skaffes penge, var der mulighed for at lave en form for programmelcentral for gymnasierne på RUC.

PY roste foreningen for dens bestræben for at få datalære ind som valgfag. Måske bør foreningen nu også arbejde for reduktion ved pasning af anlæg og udarbejdelse af programmer til anvendelse i undervisningen.

KJ.: Det tager de faglige foreninger sig af. Der pågår pt en undersøgelse af tidsforbruget ved udplukkede anlæg. Resultaterne heraf vil derefter indgå i overenskomstforhandlingerne.

ES: Vi har peget på problemet overfor de respektive faglige foreninger.

PY 0nskede ikke honorar men reduktion.

Claes Holmgren: Vil geme patage sig arbejdet med programcentralen, dvs. katalogisere og sende ud.

PY ønskede efteruddannelseskurser for EDB-lærere i andre fag for af få indsigt i disse, og derved være i stand til at udarbejde programmer til disse.

KJ: Der vil komme kursus af den slags i efteråret 1979.

Grethe Illum: Det er de andre lærere, der bør lære at udtrykke sig klart om, hvad de vil have lavet. Torben Høirup og Slemming nævnte, at for folkeskolens vedkommende kan enhver henvende sig til DLH og foresla kurser oprettet.

Derefter blev beretningen enstemmigt godkendt.

#### **Regnskab**

Kassereren forelagde regnskabet med bemærkninger om, at porto er blevet en belastende post, at 137 ud af 431 medlemmer havde fået ændret i stamoplysningerne i årets løb, og at mange glemte at meddele disse ændringer i rette tid. Regnskabet enstemmigt godkendt.

**Fastsættelse af kontingent** 

Uændret 90 kr.

#### **Valg**

Formandsvalg: Erling Schmidt genvalgt. Styrelsesmedlemmer: W. Kjellberg, Torben Høirup, Frits G. Knudsen blev valgt. Suppleant: K. Slemming valgt. Revisor: Karl Johan Jørgensen genvalgt. Revisorsuppleant: Jens Damgård valgt.

#### Eventuelt

Der blev foreslået nedsat en lille gruppe, der skulle udforme en skrivelse om at få datalære ind i vort uddannelsessystem. Det blev vedtaget pa den made, at bestyrelsen supplerer sig med 2-3 medlemmer.

# **Om kæder af hele positive tal**

Efterhanden som adgangen til datamaskiner bliver mere og mere udbredt på alle uddannelsestrin, foler mange undervisere behov for at kunne fremvise "virkelige" problemer for deres elever, dvs. opgaver, som ikke specielt er konstrueret til datamaten, og som endnu ikke er løst fuldtud. Samtidig må problemet forholdsvis let kunne formuleres og vække interesse hos eleverne. I det følgende skal jeg gøre rede for et sådant problem, som mig bekendt kun er undersøgt ganske overfladisk.

Betragt et vilkårligt naturligt (dvs. helt, positivt) tal A. Ud fra dette tal dannes rekursivt en følge af naturlige tal, som vi vil kalde en talkæde, på følgende måde: Hvis A er lige, er næste element i talkæden 1/2 A. Hvis A er ulige er næste element 3A +1. Formelt kan vi altså skrive definitionen således:

a : vilkårlig

 $a_n = 1$  $1/2$  a<sub>n</sub> - 1  $3a_{n-1}+1$ hvis a $n-1$  er lige hvis a $n-1$  er ulige

Vælger vi fx. startværdien  $a_0 = 24$ , får vi talkæden:

24 12 6 3 10 5 16 8 4 2 1.

Her standser vi, idet de folgende led nu blot bliver:  $1 \t 4 \t 2 \t 1 \t 4 \t 2...$ 

Som endnu et eksempel betragter vi  $a_0 = 25$ , og vi får talkæden:

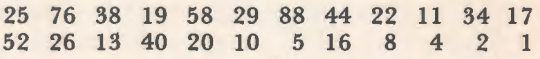

Vi kan allerede af disse to eksempler se, at forskellige startværdier giver vidt forskellige talkæder, som også har forskellig længde (dvs. antal elementer). Tilsyneladende er der ikke noget gennemgående system i antallet af elementer i en sådan talkæde.

Det er ikke særlig vanskeligt at skrive et simpelt BASIC program, der giver talkæden for en vilkårlig startværdi. For at spare maskintid, er det kun nødvendigt at begynde med startværdier, der er ulige, idet lige startværdier blot i de følgende led i kæden vil blive halveret en eller flere gange, indtil et ulige tal fremkommer.

Unders0ges tallene mellem · 2 og 100 som startværdier, får vi talkæder, hvis længder er angivet i nedenstående tabel.

Af startværdierne under 100 er det altså 97, der giver anledning til den længste talkæde, nemlig 118 led inden tallet 1 nås. Denne lange kæde stiger lidt efter lidt op til sin største værdi på 9232 i led nr. 85 og den næsthøjeste værdi på 7288 nås i led nr. 75.

Det er naturligvis nødvendigt at have en datamaskine til rådighed, hvis man vil udforske tal-

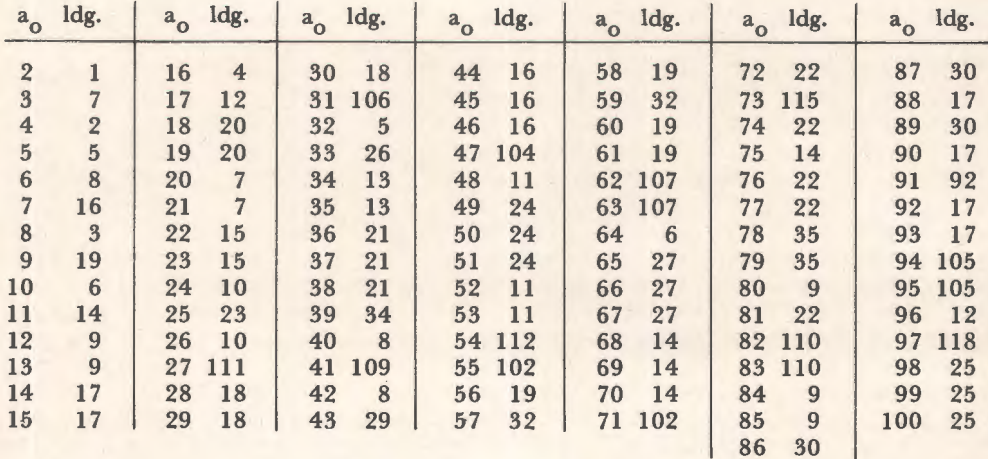

kæderne i større målestok og for store begyndelsesværdier. Længderne kan være, men er ikke nødvendigvis lange, hvis startværdien er stor. Fx. har vi følgende længder for et par "store" startværdier:

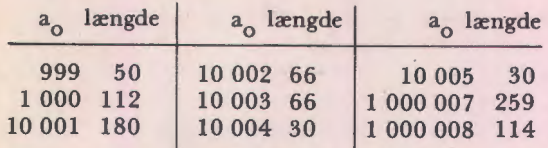

Man kan formulere mange spørgsmål om disse talkæder. Fx. kender jeg ikke noget matematisk bevis for, at alle talkæder nødvendigvis må føre til tallet 1, men foreløbig tyder alle empiriske data på, at det er tilfældet. Kan man overhovedet tænke sig uendelig lange kæder, hvis led bevæger sig frem og tilbage i talrækken uden nogensinde at nå tallet 1? Findes der talkæder, der er periodiske?

Det er desuden påfaldende, at alle talkæder tilsyneladende slutter med elementeme 16, 8, 4, 2, 1. Vil det nødvendigvis altid være sådan?

Ved optælling i forskellige talkæder ser det ud til, at ca. en trediedel af tallene er ulige, mens resten er lige. Men dette er måske, hvad man kunne vente, eftersom et ulige tal altid efterfolges af et lige tal, mens et lige tal ikke altid efterfolges af et ulige men af og til af flere lige?

Den skitserede måde at danne talkæder på, er selvfølgelig blot et specialtilfælde af en langt 0010 REM: DETTE PROGRAM UDREGNER TALKÆDEN FOR 0020 REM: EN GIVEN ULIGE STARTVÆRDI 0030 PRINT "ANGIV NEDRE GRÆNSE A OG ØVRE GRÆNSE B" 0040 INPUT A,B, 0050 REM: STARTVÆRDIEN SKAL VÆRE ULIGE, TESTES I 0060 0060 IF  $A/2 = INT(A/2)$  THEN LET  $A = A + 1$ 0070 LET  $I = A$ 0080 PRINT 0090 PRINT I; 0100 LET  $I = 3 \cdot 1 + 1$ 0110 PRINT I; 0120 IF  $I/2 = INT(I/2)$  THEN GOTO 140 0130 GOTO 100 0140 LET  $I = I/2$ 0150 PRINT I; 0160 IF I = I THEN GOTO 0180 0170 GOTO 120 0180 PRINT 0190 LET  $A = A + 2$ 0200 PRINT 0210 IF A <B THEN GOTO 0070

mere generel rekursiv dannelse af talfolger af hele tal, men det er som om der indgår et element at tilfældighed i den ellers så veldefinerede talfølge således, at det er umuligt at forudsige dens opførsel udfra en given startværdi.

Måske er undersøgelsen af talkæder som de ovenfor nævnte et frugtbart projekt at gå i gang med for energiske 'dataryttere'. Deis foreligger der temmelig få facts om dem på forhånd, så det er 'jomfrueligt' land, hvor man må kunne opnå originale resultater, og dels udgør de et ikke ganske trivielt emne at tage fat på. Mon læserne kan komme med yderligere (beviste eller empiriske) fakta om disse mystiske talkæder?

Kilde: The Mathematics Teacher, Januar 1978.

*Jens Carstensen*  Tamby Gymnasium

■■■■■■■■■■■■■■■■■■■■■■■■■■■■■■■■■■■■■■■■■■■■■■■■■■■■■■■■■■■

### **Sa kan man godt begynde at spare penge sammen ...**

I 1980, nærmere bestemt d. 6.-9. okt. i Tokyo og d. 14.-17. okt. i Melbourne, afholder IFIP den 8. verdenskongres om datamater.

Kongressen er som mange sådanne store kongresser, delt i flere spor, og et af disse bedder '1nformation Processing and Education", og ud fra undertitlerne skal det nok vise sig at være af interesse for flere af Datalæreforeningens medlemmer.

Nu er hverken Japan eller Australien jo lige om hjørnet, så det er desværre nok de færreste, der kan finde midler til at deltage, men fra foreningens side vil vi undersøge, om der er mulighed for at arrangere en fællesrejse, evt. i et samarbejde med de 0vrige nordiske lande, saledes at det kan blive billigst muligt at deltage. Mere om dette vii folge i kommende numre af Datalære, men er man særligt interesseret, kan man henvende sig til formanden.

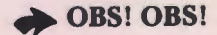

Stof til næste nummer af bladet skal være redaktionen i hænde senest mandag, den 23. april 1979.

#### **Advanced Basic Computer**  - **SO'ernes »Privamat«**

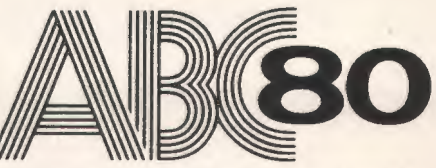

• Fælles indsats fra 3 nordiske industriforetagender, støttet af enestående undervisningsressourcer - gennem samarbejde med læreanstalter, forlag og lærebogsforfattere - har givet ABC 80 en start som peger mod verdenssucces.

**MARITIAN** 

N.

- •Hurtig Basic m. 94 instruktioner. nøjagtighed op til 29 cifre samt grafik.
- •Professionelt tastatur V 24 interface 16 K RAM Kassetteenhed - programpakke.
- •ABC 80 tilbyder et utal af interfacemuligheder, bl.a. IEEE, parallel, serial, reedrelæ m.v.
- •ABC 80 kan tilsluttes et stort udvalg af periferiudstyr: 40 el. 80 pos. printere, floppydiske m.v.

**DATAUDSTYR FRA <sup>SC</sup>METRIC AIS** DATAAFDELINGEN, SKODSBORGVEJ 305, 2850 NÆRUM, TLF (02) 80 42 00

# ■ **Tarnet** I **Hanoi analyse af en rekursiv algoritme**

*af H. B. Hansen* 

Mange problemer forklares lettest hvis man udtrykker dem rekursivt. Tænk f. eks. på den binære søgning. Den handler om at finde et bestemt element i en mængde af elementer, der er ordnet efter størrelse. Algoritmen kan udtrykkes således:

- 1. Prøv om det er det midterste element i mængden. Hvis ja er man færdig, og ellers gar man videre med pkt. 2.
- 2. Hvis det element man søger er mindre end det midterste element, så brug binær søgning på forreste halvdel af datamængden, ellers brug binær søgning på bageste halvdel.

Processen "binær søgning" kan altså bekvemt udtrykkes ved *sig selv,* altsa rekursivt. Det er klart at processen konvergerer, eftersom den mængde man søger videre i, hele tiden halveres. Man kan endda meget hurtigt se at det maksimale antal gange man skal prøve en sammenligning, må være totalslogaritmen til antallet af elementer i tabellen, da dette antal så vil være reduceret til 1.

Nu ville det være lykkeligt hvis det programmeringssprog man anvender, tillod én at nedskrive og udfore *en* rekursiv algoritme. Med sa primitive sprog som Basic og Comal er dette imidlertid sjældent muligt, og man må derfor fors0ge at omskrive den rekursive algoritme til *en*  iterativ algoritme. For binær søgning er dette ikke svært, se fig. 1.

De to algoritmer på fig. 1 viser det væsentlige ved en omskrivning fra rekursiv til iterativ form, nemlig at en IF-konstruktion i den rekursive algoritme erstattes af *en* WHILE-konstruktion (eller *evt. en* REPEAT-konstruktion) i den iterative algoritme. Jeg vii i *denne* artikel vise et eksempel på hvordan man mere generelt kan omforme *en* rekursiv algoritme til iterativ form, samt hvordan man kan analysere sådanne algoritmer.

#### **Stakken**

Det værktøj man anvender ved realiseringen af rekursive algoritmer, kaldes en *stak.* Herved forstas *en* mrengde af elementer hvorom *Jesu* ord: *"De*  sidste skal blive de første", gælder helt bogstaveligt. Man kan nemlig putte elementer ind i *en*  stak, og man kan tage elementer ud igen, men det element man får ud, er altid det der sidst blev puttet ind. Af *denne* grund kaldes *en* stak ogsa tit *en* LIFO-k0 (Last In - First Out).

I et programmeringssprog som Comal kan man tænke sig stakken realiseret som et array, DIM A (N), hvor N er stakkens maksimale *dybde.*  Hvert element bestar i sa fald af *et* tal. Der kan selvfølgelig også være tale om at man vil gemme tekster i stakken, hvis det passer bedre til problemstillingen, eller om *et* todimensionelt array, DIM A(N,M), hvor M så er det antal tal der skal til at beskrive *et* enkelt element i stakken. Det afhænger alt sammen helt af problemstillingen.

```
PROC BINSØG (A, FRA, TIL)
  IF FRA< TIL THEN 
     LET K=INT((FRA+TIL)/2)IF X = A(K) THEN GOTO FUNDET
     IF X < A(K) THEN
       EXEC BINS0G(A,FRA,K-1) 
     ELSE 
      EXEC BINS\emptysetG(A,K+1,TIL)
     ENDIF
  ENDIF 
ENDPROC 
EXEC BINS\mathcal{O}G(A,1,N)
```
LET FRA= 1: TIL= N WHILE FRA<TIL DO LET  $K=INT((FRA+TIL)/2)$ IF X=A (K) THEN GOTO FUNDET IF X<A (K) THEN LETTIL= K-1 **ELSE** LET FRA=K+l **ENDIF** ENDWHILE

*Fig. 1. Binær søgning opskrevet i "menneskecomal", dels som rekursiv algoritme (til venstre), og dels som iterativ algoritme med samme virkning (til hejre). Der seges efter* X *i tals<Ettet* A\_ *med* N *elementer. Mans~ hl!or~an d~ to algoritmer svarer neje tit ~inanden. !fvi~ s<Etningen\_* GOTO FUNDET *bliver udfert er* X *fundet* , A; *Hv,s* X *,kke findes i A fortsættes efter sidste sætning i de to algoritmer.* 

PROC STAK LET  $S = S + 1$ ;  $A(S) = X$ ENDPROC

PROC AFSTAK LET  $X = A(S)$ ;  $S = S-1$ ENDPROG

*Fig. 2. Comalprocedurer til stakning og afstakning af elementet* X. *Den variable S kaldes stakpegepinden. Den peger hele tiden pd det everste element* i *stakken A.* 

De to fundamentale operationer, at putte et element ind i stakken, og at tage et element ud, kan nu programmeres som to procedurer, se fig. 2. Disse to procedurer viser det helt væsentlige i stakmekanismen, nemlig at "de sidste skal blive de f0rste", men som man ser er der overhovedet ingen kontrol pa om man stakker et element i en fuld stak, eller om man afstakker et element fra en tom stak. Grunden er at det i de fleste tilfælde må betragtes som en fejl hvis dette sker, en mangelfuld analyse af algoritmen.

#### **Ta.met** i **Hanoi**

Fig. 3 viser det enmandsspil der går under navnet "Tårnet i Hanoi", vist nok fordi det fortælles at nogle buddhistiske munke i et tempel i Hanoi

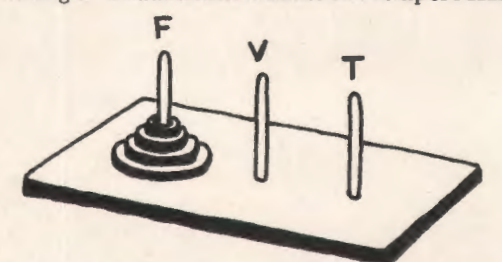

*Fig. 3. Det gadder om at flytte skiverne fra pinden* F *(for* FRA) *til pinden* T *(for* TIL). *Man md kun flytte 1 skive ad gangen, og man md aldrig placere en sterre skive oven pd en mindre. HjrElpestangen* V *(for VIA) md gerne bruges undervejs. Opgaven lyder altsd: flyt tdrnet fra* F *tit* T *via* <sup>V</sup>*med kun 1 skive ad gangen, og aldrig en sterre over en mindre skive.* 

går og flytter rundt på sådanne skiver - en skive pr. dag - og at sagnet siger at verden vil gå under når spillet ender.

Hvis der kun er 1 skive på F er løsningen indlysende:

 $F = \geq T$ ,

Men også for 2 skiver lader opgaven sig løse let:

 $F = \sum V$  $F = 7T$  $V = \ge T$ .

Allerede med 3 skiver kommer mange i vanskeligheder, og for større antal, f. eks. 100, er man ret fortabt - ja, mange vil måske tvivle på at det overhovedet kan lade sig gøre når der kun er tre pinde.

#### Et eksistembevis

Jeg vil nu vise at opgaven lader sig løse for N skiver, ved simpelthen at nedskrive en algoritme for fremgangsmaden. Detteer en ofte overset form for eksistensbevis, som imidlertid atter er kommet til ære og værdighed indenfor Datalæren.

Lad mig antage at jeg allerede har løst problemet, at jeg altså råder, over en procedure:

#### PROC FLYT(N,F,V,T)

som flytter et tårn med højden N skiver fra stang F via V til T. Jeg ved godt at man ikke kan have parametre til procedurer i Comal, men lad mig foreløbig se stort på det. I mit Comal- medparametre-sprog kan løsningsproceduren f. eks. se ud som vist på fig. 4. Først flyttes N-1 skiver fra F via T til V; derefter flyttes I skive fra F via V til T (det erio blot operationen  $F = \sum T$  for den nederste skive, eftersom de N-1 overliggende lige er flyttet til V, og man far derfor ikke brug for at lægge den nederste store skive ovenpå de N-1 skiver der befinder sig på V). Nu ligger den st0rste skive pa T, og man kan derfor flytte de N-1 skiver på V via F til T - og så er opgaven løst!

PROC FLYT(N,F,V,T)  $EXEC$  FLYT(N-1,  $F$  T, V) EXEC FLYT(1,F,V,T) EXEC FLYT(N-1, V,  $F(T)$ ) **ENDPROC** 

*Fig. 4. En rekursiv lesningsalgoritme.* 

Vi ser altså at problemet kan beskrives rekursivt. Men betyder det nu at der altid er en løsning? Nej, kun hvis det rekursive program er en ægte algoritme, dvs. hvis det altid for eller siden stopper. Men det må det jo gøre, for vi ser at løsningen består af delløsninger med *færre skiver*, og disse kan igen nedbrydes til delløsninger med endnu færre skiver, indtil man til sidst står med en flok delløsninger, hvor der kun skal flyttes I skive i hver - og det er jo let. Der eksisterer derfor en løsning for ethvert N.

#### Et Comalprogram for tårnet i Hanoi

Men hvordan skriver vi nu PROC FLYT i virkeligt Comal? Heldigvis er der jo ikke sa mange dikkedarer i det rekursive program; det bestar udelukkende af kald af "sig selv" med ændrede parametre. En beskrivelse af et sådant kald kan ske blot ved at angive parametrene, dvs. ialt 4 størrelser pr. kald.

Jeg vil bruge en stak til at gemme beskrivelser *Fortsættes side* 13

# **Dansk Data Elekfronik prasenferer hermed**

#### *SPC/1* - *ET LILLE PROFESSIONELT DATASYSTEM*

- *DET F0RSTE DANSKUDVIKLEDE* OG *DANSK-PRODUCEREDE LAVPRIS DATAMATSYSTEM* 

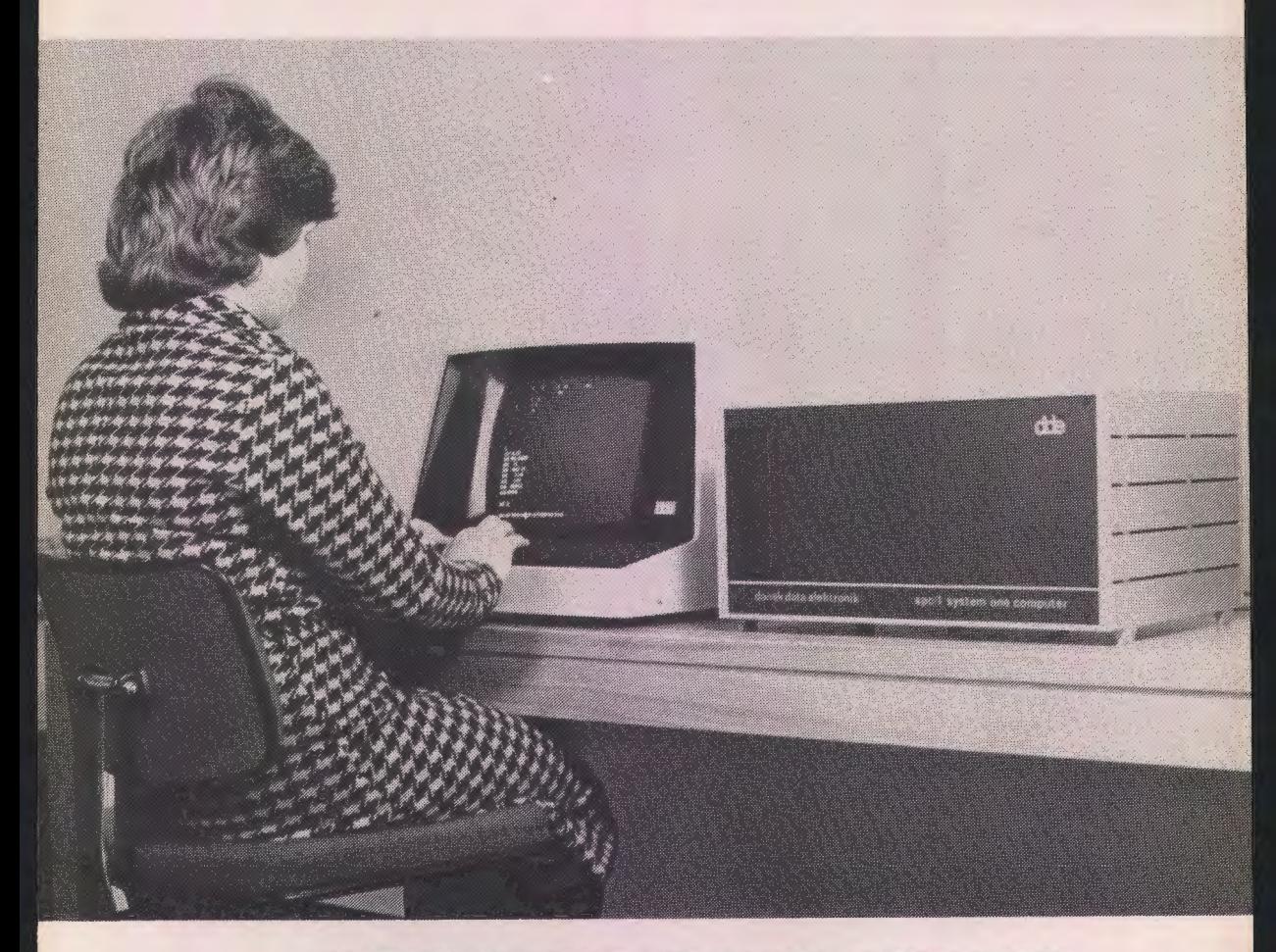

#### *KOMPLET DRIFTSKLART DATAMATSYSTEM MED ALT N0DVENDIGT UDSTYR* OG *ID-COMAL TIL ENBRUGER.*

19.500 *KRONER* 

 $\overline{\bullet}$   $\overline{\bullet}$   $\overline{\bullet}$ 

*SPC/1 systemet, der er udviklet af og produceres af Dansk Data Elektronik, er et modulopbygget system bestaende af professionelle komponenter, der ogsa anvendes ved opbygningen af st0rre og langt dyrere systemer. Dette giver driftssikkerhed og udbygningssikkerhed.* 

*SPC/1 basiskonfigurationen bestar af folgende enheder:* 

*Datamat med 32kb arbejdslager: asynkron terminaltilslutning asynkron prin tertilslu tning* 

*Baggrundslager i form af: minidisketteenhed til lagring af* 90 *kb vcesentlig hurtigere end kassetteband* 

*Skærmterminal med 24 linjer a 80 tegn: sma og store bogstaver tastatur som en skrivemaskine med god plads til fingrene.* 

*Programmellet i SPC/1 er baseret pa det af Dansk Data Elektronik udviklede multiprogrammeringssystem MIKADOS.* 

*Fra fodslen er SPC/1 endvidere udstyret med ID-COMAL (struktureret BASIC) afhvis*  faciliteter følgende skal nævnes:

 $\frac{1}{2}$ *k* Løkkestruktur der overflødiggør brug af GO TO:

*CASE* - *ENDCASE WHILE* - *ENDWHILE REPEAT* - *UNTIL* 

*of Kald af procedurer og funktioner ved navn med parameteroverførsel:* 

*PROC* - *ENDPROC EXEC* 

*Hurtig tilgang til filer pa baggrundslageret* for *permanent opbevaring af savel programmer som data. Data kan struktureres i bade sekventielle og direkte filer og tilgangen sker ved anvendelsen af:* 

*OPEN-GET-PUT-CLOSE* 

- *EDIT kommando til brug ved rettelser i en eksisterende programlinje uden at denne skal indtastes pany! Ved syntaksfejl placeres cursor pa det*  sted i programlinjen, hvor syntaksfejlen er opdaget. Dette er godt pæda-<br>gogisk værktøj.
- 
- 
- **\*** *Variabelnavne med op til 16 tegn*<br>\* *Styring af skærmens cursor*<br>\* *IN/OUT sætninger til styring af ydre enheder som A/D og D/A omscettere*
- \$ *Kald af programmer skrevet i assembler.*

**dde** 

*SPC/1 sammen med ID-COMAL er saledes et datamatsystem i professionel udforelse, der*  kan anvendes til en lang række opgaver. Og prisen for *SPC*/1, der blot skal tilslut*tes 220 volt* for *at kunne* udfore *Deres opgaver, er:* 

#### **19.500 KRONER**

*Sammenlign denne pris med prisen pa en terminal eller med prisen* for *vedligeholdelsen*  af *en minidatamat!* 

SPC/1, der er modulært opbygget, kan udbygges betydeligt. Udbygningen kan ske, når *De emsker det, med:* 

> st0rre *arbejdslager*  større baggrundslager (op til 80 Mb) *flere terminaltilslutninger og terminaler andre programmeringssprog*

*Det er saledes muligt at udvide SPC/1 sa fl.ere brugere (op til 8) samtidig kan afvikle programmer, hvorved ydre enheder som baggrundslager og printer kan deles mellem brugerne.* 

Skift mellem brugerne (under afvikling af *flere programmer samtidigt)* går meget *hurtigt, da alle brugernes arbejdsomrader konstant er placeret i arbejdslageret. Brugeromraderne skal saledes ikke swappes, som det ofte er tilfceldet i minidatamater. Dvs. maskinens tid udnyttes til afvikling* af *brugerens programmer og ikke til administration*  af *maskinen selv!* 

*Med hensyn til programmel kan SPC/1 udvides til* foruden *ID-COMAL at afvikle:* 

*Editor (editering* af *programmer eller tekstbehandling)* 

*Assembler Debugger Pascal (fuld standard Pascal)* 

Med henblik på tilkobling til større centraldatamat eller datamatnetværk kan SPC/1 *udbygges med en synkron port eller* HDLC *port, saledes at SPC/1 kan udg0re en del* af *et distribueret system.* 

..

#### **SPC/1 KONFIGURATIONER:**

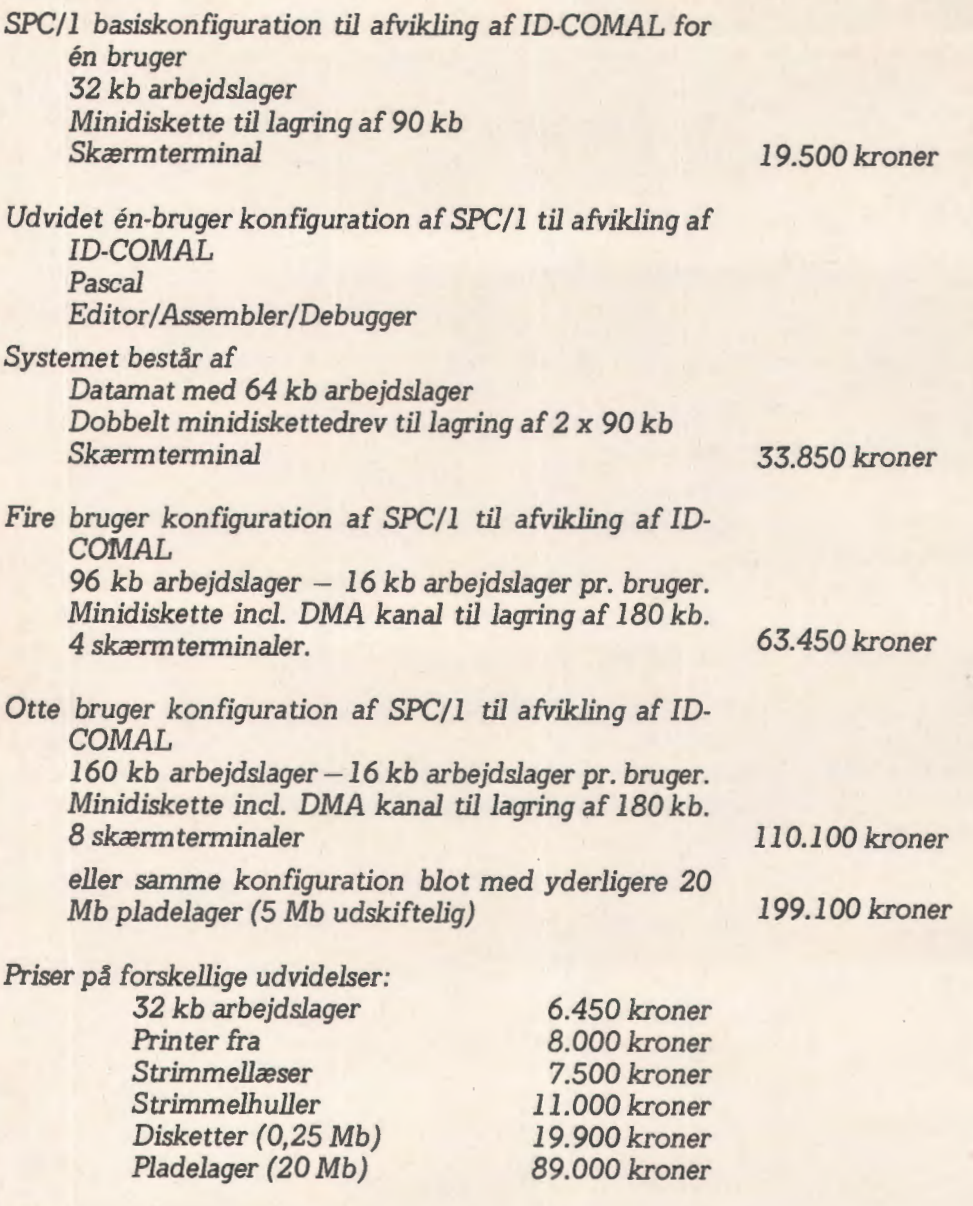

*Aile opgivne priser er excl. moms!* 

**dansk data elektronikaps Herlev Hovedgade207 2730 Herlev 02 845011** 

dde

#### *F ortsat fra side 8*

af de kald der endnu ikke er udfort. Hvert element i stakken består derfor af 4 tal, og det vil være naturligt at erklære stakken som f. eks. DIM A(M,4), hvor M er den maksimale stakdybde.

Det første der skal stå i stakken er følgende:

N, F, V,T.

Tallenes rækkefølge angiver deres betydning: første tal er antallet af skiver der skal flyttes; andet tal angiver den pind de er på; tredie tal angiver hvilken pind der må bruges som hjælpepind; og sidste tal angiver den pind de skal flyttes til. Man kan nu benytte følgende fremgangsmåde:

- 1. Udfør skridt 2 til 4 sålænge stakken ikke er tom.
- 2. Afstak det øverste element i stakken; navngiv de fire tal således:

$$
N = \text{forest} \text{tal}
$$
\n
$$
F = \text{andet } \text{tal}
$$
\n
$$
V = \text{tredie } \text{tal}
$$
\n
$$
T = \text{fjerde } \text{tal}
$$

3. Hvis  $N = 1$  så udfør flytningen  $F = \sum T$ , ellers ellers gå videre til skridt 4.

4. Stak folgende tre elementer:

N-1, V, F, T (kommer nederst i stakken) 1, F, V, T (kommer næstnederst i stakken) N-1, F, T, V (kommer øverst i stakken).

Stakningen af de tre elementer i skridt 4 afspejler

N-> N-1  
\n1  
\n2  
\nN-1-2  
\n1  
\n1  
\n2  
\nN-2
$$
\rightarrow
$$
N-3  
\n1  
\n1  
\n2  
\n3  
\n4  
\n1  
\n2  
\n1  
\n2  
\n2  
\n1  
\n3  
\n3  
\n3

*Fi~. 5. Stakkens udvikling. Kun ferste parameter (antal skiver der ska/ flyttes) er vist. Tegnet* - > *betyder "af-stakkes og erstattesaf". Manser altsd f. eks. at det ferste N afstak\_kes og erstattes af de tre tal* N-1, 1 *og* N-I, *hvor*af det sidste igen afstakkes, osv. indtil alle tal er redu*ceret til* I. *Tallene efter klammerne er foregelsen* i *stakdybden.* 

nøje funktionen af den rekursive algoritme FLYT. idet de elementer der stakkes forst i skridt 4 vii være dem der afstakkes sidst i skridt 2.

Tilbage er kun at beregne hvor dyb stakken kan blive. Hvis vi nøjes med at skrive det første af de fire tal i hvert stakelement, kan vi af ovenstaende algoritme se at stakken vii udvikle sig som vist på fig. 5. Heraf ses at den maksimale længde bliver:

 $2+2+2+2+\ldots$  +2+2+3

Antallet af 2-taller i denne sum må være N-2, thi man kan trække 1 fra N ialt N-2 gange før resultatet bliver 2, som sluttelig forvandles til de tre I-taller til sidst. Staklængden bliver altså:

$$
2*(N-2) + 3 = 2*N - 1
$$

```
0010 DIM TS(21)<br>0020 INPUT "ANTAL SKIVER∈ ",NO
0030 DIM R(2+H0-1,4)
0040 PRINT "TARNET I HANDI MED";NO;"SKIVER"<br>0050 PRINT
0050 PRINT<br>0060 LET S=0; F0=1; Y0=2; T0=3<br>0070 LET TS="YENSTREMIDTEN HBJRE ...<br>0080 EXEC STRK
0090 REPERT
0100 EXEC RFSTRK<br>0110 IF N1>1 THE
0110 IF N1>1 THEN DO<br>0120 LET N0=N1-1}
0120 LET NO=N1-1; F0=V1; V0=F1; T0=T1<br>0130 EXEC STAK
0130 EXEC STRK
0140 LET NO=1; FO=F1; VO=V1; TO=T1<br>0150 EXEC STAK
0150 EXEC STRK<br>0160 LET N0=N1
0160 LET NO=N1-1} FO=F1; VO=T1; TO=V1<br>0170 EXEC STAK
0170 EXEC STRK
0180 ELSE<br>0190 PR
0190 PRINT TS(7+F1-6,7+F1);" => ";TS(7+T1-6,7+T1)<br>0200 ENDIF
 0200 ENDIF 
0210 UNTIL S=O 
0220 STOP 
0230 PROC STAK
0240 LET S=S+1; A(S,1)=N0; A(S,2)=F0
0250 LET R(S,3)=V0; R(S,4)=TO
0260 ENDPROC 
0270 PROC RESTAK
0280 LET N1=A(S,1); FI=A(S,2); V1=A(S,3)
0290 LET T!=R(S,4); S=S-1 
0300 ENDPROC
0310 END
```
*Fig. 6. Coma/program for Tdrnet i Hanoi. T\$ er en tekst der bruges til udskrift af resultatet, idet pind nr. 1 kaldes VENSTRE, pind nr. 2 MIDTEN og pind nr. 3 H0JRE. Tdrnet flyttes fra VENSTRE tit H0JRE. Sterrelsen S er stakpegepinden i stakken A.* 

På fig. 6 ses et Comalprogram der løser problemet. Det er lavet sådan at de størrelser der stakkes (linie 230 - 250) kaldes NO, FO, VO og TO, mens de størrelser der afstakkes (linie 260 - 280) hedder N1, F1, V1 og T1. Selve programløkken findes som linie 90 - 210. Starten af programmet sørger for initialisering af stakken, og sætter en tekst op der gør udskriften fra en kørsel nogenlunde forståelig. Programmets løsning af problemet med 4 skiver ses pa fig. 7.

#### Analyse af algoritmen

Bestemmelsen af den maksimale stakdybde var en del af analysen af algoritmen på fig. 6. Et andet og måske nok så interessant spørgsmål er

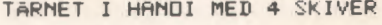

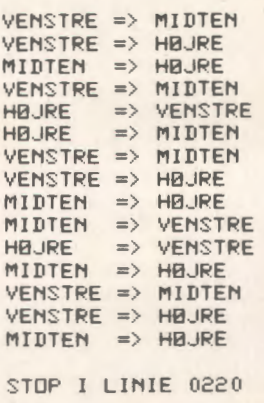

♦

*Fig.* 7. *R esultatet af en kersel med programmet fra fig. 6, idet antal skiver blev indlrest som 4 i linie 20.* 

hvor længe programmet egentlig kører, når man starter med N skiver. Et naturligt mål for køretiden er antallet af kald af proceduren STAK. Dette må være lig med antallet af kald af proceduren AFSTAK, eftersom man slutternår stakken er tom. Ved at male udforelsestiden for disse to procedurer, og beregne hvor mange gange de kaldes, kan man altså få en fornemmelse af programmets k0retid.

Hver værdi af N giver anledning til tre nye stakninger, nemlig N-1, 1 og N-1. Man kan derfor tegne et træ som vist på fig. 8. Antallet af stakninger er det samme som antallet af knudepunkter i dette træ.

Hvert knudepunkt på fig. 8, som ikke er en kvist, deler sig i tre grene, hvoraf den ene altid er en kvist. Nar roden er delt N gange er alle knudepunkter kviste. Derfor må man have:

antal knudepunkter

$$
=1+1*(2+1)+2*(2+1)+2*(2+1)+...+2^{N-2}*(2+1)
$$
  
= $(1+2+2^2+2^3+...+2^{N-1})+(1+2+2^2+...+2^{N-2})$   
= $2^N \cdot 1+2^{N-1} \cdot 1 = (3*2^N \cdot 4)/2$ 

Beregningen bygger på at summen kan spaltes i to kvotientrækker, som vist. Man ser at algoritmens k0retid vokser eksponentielt med N. Beregninger med meget store skiveantal er derfor ikke praktisk gennemforlige.

Ud fra fig. 8 kan man også finde antallet af skiver der skal flyttes; det er nemlig lig med antallet af kviste i træet, da hver kvist repræsenterer en flytning. Man ser let at antallet af kviste (I-taller) fordobles for hvert niveau, og da den første kvist optræder på niveau 2 må dette antal være:

$$
1 + 2 + 2^2 + 2^3 + \dots + 2^{N-1} = 2^N - 1
$$

Ovenstående ræsonnement gælder ikke for N=1, men vi ser at formlen også kan anvendes i dette tilfælde. Som en ekstra kontrol kan vi se at antallet af flytninger på fig. 7 er 15, hvilket netop  $er 2^4 - 1.$ 

#### **Afslutning**

Hvis man 0nsker at undervise i emner der lettest forklares ved hjælp af rekursive algoritmer, så kan der let brede sig en vis mystifikation blandt

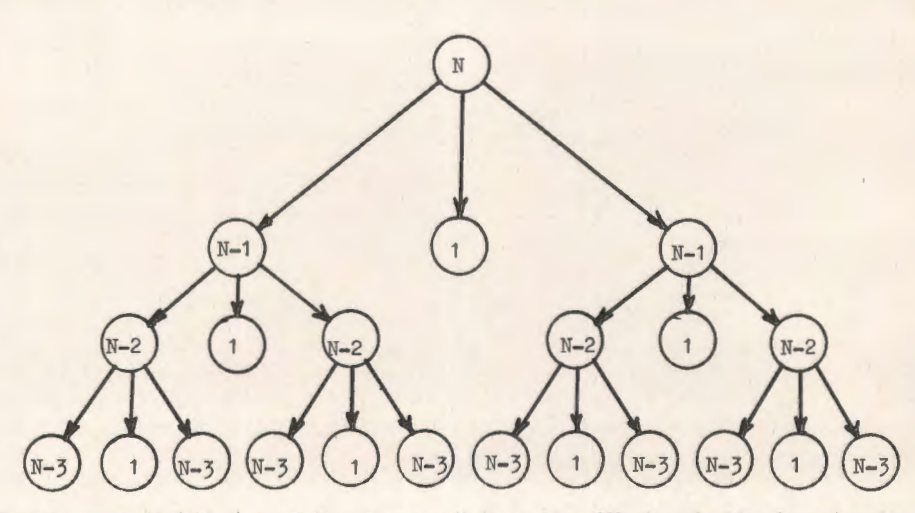

*Fig. 8. Hvert knudepunkt (cirkel) symboliseret en værdi der stakkes. Når den afstakkes igen giver den anledning* til de nye stakninger, som knudepunktet peger på. Kun kvistene i det fremkomne træ (cirkler med 1-taller) giver *ikke anledning til nye stakninger. Pd figuren er kun vist fire niveauer af* ialt *N niveauer.* 

eleverne, udsprunget af en skepsis med hensyn til om sådanne algoritmer overhovedet kan laves i virkeligheden. Her kan et eksempel som Tarnet i Hanoi, der er tilstrækkeligt kompliceret til at man ikke umiddelbart kan se løsningen, men samtidig ikke mere kompliceret end at løsningen virker indlysende når man får den forklaret, være af stor pædagogisk værdi.

Endvidere viser eksemplet at Datalæren også kan bruges som illustration i brugen af matematiske beregninger. I dette eksempel er der tale om kombinatoriske overvejelser af ret avanceret natur, som gennem eksemplet får mening. Jeg tror at meget datalogisk stof vii kunne udnyttes på denne måde.

#### states to a construct of a construction of a construction of a construction of a construction of a construction of a construction of a construction of a construction of a construction of a construction of a construction of

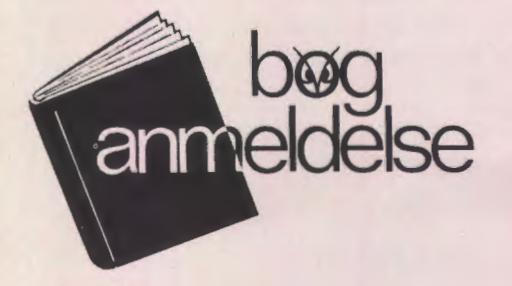

#### **PROGRAMMERING OG PROBLEM-LØSNING - GRUNDBOG I DATALÆRE**

*H.* B. *Hansen, Ole Caprani, Frank Jensen Gyldendal 1978.* 

Med udgivelsen af denne bog i grundlæggende datalære er der kommet en virkelig god lærebog til faget datalære i gymnasiet og hf. Bogen opfy Ider de krav, der stilles i **J** ohnsen-udvalgets betænkning, hvad angår den grundlæggende del af stoffet.

Forfatterne har på en fin måde forstået at vise samspillet mellem problemløsning og algoritmeopbygning. Rutediagrammer anvendes i stor udstrækning til beskrivelse af algoritmer, uden at det virker hæmmende og uoverskueligt på indlæringsprocessen.

Bogen betjener sig af programmeringssproget BASIC, som gennemarbejdes grundigt med eksempler og opgaver. Ved denne gennemgang er det en absolut forudsætning, at eleverne har adgang til en datamat.

Som noget meget vellykket har forfatterne i kapitlerne 5 og 6 s0gt at skabe en oversigt over de mest almindelige opgaveløsningsteknikker ved at anvende disse teknikker på en række eksempler. Jeg er overbevist om, at mange elever ved at gennemarbejde disse afsnit vii fa mange ideer og impulser til opgaveløsning, som ikke blot vil være af værdi for faget datalære.

Endelig skal det bemærkes, at bogen ikke g0r meget ud af systembeskrivelse ( databeskrivelse). Dette skal ikke beklages, idet en dybere forståelse for denne disciplin kræver et kendskab til de systemer, der skal beskrives, et kendskab, der ligger langt udover, hvad der kan forventes af elever i gymnasiet og hf.

Jeg kan meget anbefale denne bog.

*N. Stubbe Solgaard* 

## •••

#### **SIKKE DOG ET NAVN!**

I programkomiteen for IFIP's 8. verdenskongres sidder en række notabiliteter fra mange forskellige lande.

Men ved valget af én af personerne viser det sig tydeligt, at nok er Tønder og specielt Børge verdensberømt i Danmark, men dette strækker sig altså ikke til IFIP.

De har nemlig placeret en person ved navnet GOTO i programkommiteen {!)

# • ••

#### **DATALÆRE I AALBORG**

Pa forsiden af Aalborg Stiftstidende d. 13. 1. 79 kunne man læse om en ny sygdom blandt skoleelever. EDB-feber.

I forbindelse med skolekommisionens anbefaling af fortsættelse af forsøget med datalære på fire Aalborgskoler, havde en journalist været på besøg på Sofiendalskolen samtidig med at denne skole havde det rejsende anlæg på besøg.

Aktiviteternes omfang og elevernes store interesse fik så avisen til at finde på betegnelsen EDB-feber.

Interessen har også været overvældende; eleverne møder ofte kl. 7 om morgenen for at få en time ved terminalerne i fred og ro, og de sidste bliver smidt ud af pedellen kl. 22.30 om aftenen.

I et enkelt tilfælde har en elev iøvrigt sneget sig ind pa skolen, mens den havde lukket, og sa bag nedrullede gardiner sat sig til at arbejde ved terminalen.

Så meget trækker datalære og terminalerne altså i eleverne.

# **Med skrivemaskinen som tegner**

*af Frank Jensen* 

Det er en kendt sag, at mange forhold anskueligg0res bedre med en tegning end med tal. Saledes vil en kurve som regel anskueliggøre et forløb bedre end en tabel. Jeg vil derfor gerne slå et slag for, at man tegner mere med sin datamaskine.

Tegninger kan laves på en såkaldt plotter; men det er jo ikke alle der har adgang til en sadan, og har man endelig én indenfor rækkevidde er den ikke altid lige nem at benytte. Det kan derfor være en god ide at benytte sin skrivemaskine (eller linieskriver) som plotter. Det er naturligvis ikke muligt at tegne jævnt afrundede kurver pa denne made; men der er alligevel plads til op til 9000 tegn på en enkelt side, hvilket svarer til

antallet af raster i et avisbillede pa 3 cm gange 4 cm. Så hvad et avisbillede af denne størrelse kan vise - og det er jo en del - det kan vi også afbilde pa en enkelt side.

I det følgende vil jeg give et par eksempler på, hvad en skrivemaskine kan tegne. Programmeme er givet i Comal, fordi det tillader bedre variabelnavne end Standard Basic.

#### Funktioner af én variabel

Det simpleste - og også det letteste at illustrere er en funktion af én variabel:  $y = f(x)$ , som kan afbildes som en kurve i xy-planen. Og hvorfor nøjes med en enkelt funktion; vi kan lige så godt

 $0.110$ **0120 0130 Of40 0 so 0160 0170 8<sup>180</sup> 190 0200 0210 0220 0230 0240 0290 0260 0270 0280 0290 0300**  0320 **0330 0340 0350 0300 0370 0380 0390 0400**<br>0410 **0999 1000**  1010<br>1020<br>1030 **020 030 040 1050 1060**  2000 **2010 20i?O**  LINIES(132,1), CIFFERS(9,1), F(9)<br>AD CIFFERS(1)<br>TA HI", "2", "3", "4", "5", "6", "7", "8", "9"<br>XMIN XMAX, YMIN YMAX, LINIER, ANSLAG, ANTALF<br>XSKALA=(YMAX, YMIN)/LINIER, ANSLAG, ANTALF<br>YSKALA=(YMAX, YMIN)/ANSLAG<br>A=1 TO ANSLA **PINTES**<br> **NEXT INTES**<br> **NEXT INTERESPANDER**<br> **NEXT INTERESPANDER**<br> **NEXT INTERESPANDER**<br> **NEXT LINTERER**<br> **NEXT LINTERER**<br> **NEXT LINTER** REM UDTEGNING AF FUNKTIONERNE<br>FOR L=0 TU LINIER<br>LET LINIES(1)=","; LINIES(ANSLAG+1)=","<br>ET X=XMIN+XSKALA\*L<br>REM BEREGN FUNKTIONSVAERDIERNE GOSUB 1000<br>FOR 1=1 TO ANTALF<br>LET F(I)=INT(CF(1)-YMIN)/YSKALA+1.5)<br>IF F(I)>ANSLAG+l THEN LET FCI)=ANSLAG+1<br>LET LINIES(FCL))=CIFFERS(1)<br>NEXT I FUR A=1 TO ANSLAG+1<br>PRINT LINIE\$(A);<br>NEXT A PORT NEWSTHEND FUR I=1 TO ANTALF<br>LET LINIES(F(1))=" "<br>NEXT I<br>STOP REM FUNKTIONSVAERDIERNE BEREGNES HER LET F(1)=X<br>LET F(2)=F(1)-Xt3/o<br>LET F(3)=F(2)+Xt5/120<br>LET F(4)=F(3)+Xt7/5040<br>LET F(5)=F(4)+Xt9/362880<br>LET F(6)=SIN(x)<br>RETURN RETURN<br>DATA 0163,72,2<br>DATA 63,40,6<br>END Program KURVER

16

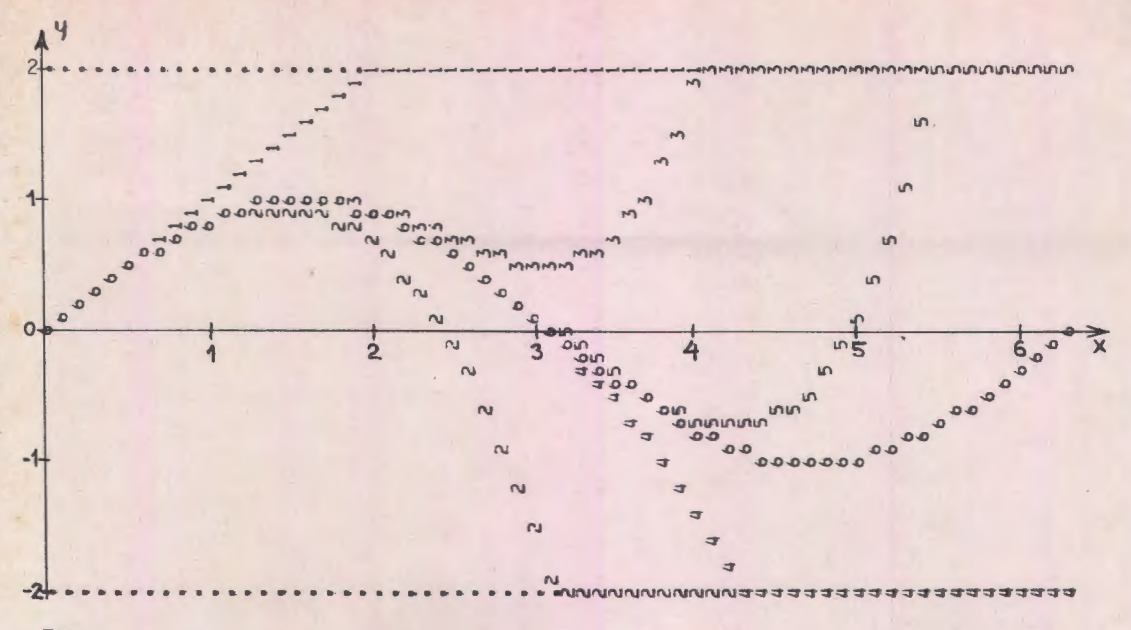

#### Fig. 1

give mulighed for at tegne mange funktioner på  $\epsilon$ n gang: y = f<sub>1</sub>(x), y = f<sub>2</sub>(x), ...

Det nemmeste er at vende y-aksen mod højre og x-aksen nedad på papiret, når kurverne trykkes. Hver trykt linie svarer da til en bestemt xværdi, for hvilken vi bestemmer de tilhørende y-værdier, som så trykkes det rigtige sted på linien, idet hver funktion trykkes (tegnes) med sit symbol, f. eks. nummeret på funktionen.

Et program der kan tegne op til 9 kurver er vist i program KURVER. For hver x-værdi beregnes alle funktionsværdierne, og disse placeres i en tabel F. For let at kunne udskifte funktionsberegningerne foretages disse i et underprogram {fra linie 1000). Alle kurverne tegnes i om $r\text{adet}$  XMIN  $\leq x \leq$  XMAX og funktionsværdierne afbildes indenfor intervallet  $YMIN \le y \le YMAX$ . Funktionsværdierne der falder udenfor intervallet afbildes på kanten af intervallet. Det areal på papiret der trykkes pa, fylder et antal LINIER i x-aksens retning og et antal ANSLAG i y-aksens retning. Der tegnes ANTALF funktioner samtidigt, idet ANTALF højst må være 9. Alle disse parametre indlæses i linie 150.

Parametrene LINIER og ANSLAG er defineret saledes, at der trykkes LINIER + 1 linier med hver ANSLAG + 1 anslag. Denne noget specielle definition skyldes, at har man f. eks. valgt XMIN=O og XMAX=50 og gerne vil have trykt en linie for x=0, 5, 10, . . ., 50 så er det praktisk at opgive LINIER = 50/5 = 10 selv om man vitterligt ønsker at få trykt 11 linier (x=0 og  $x=50$  incl.)

Selve programmet er ret enkelt. De tegn, der skal trykkes på en enkelt linie, placeres i teksttabellen LINIE\$, idet funktionsværdierne F omsættes til et anslagsnummer, og der på denne plads

i LINIE\$ anbringes det ciffer (CIFFER\$ ), der angiver funktionens nummer.

Den viste udgave af programmet illustrerer en rækkeudvikling af sin x:

$$
\sin x = x - x^3/3! + x^5/5! - x^7/7! + x^9/9! - \dots
$$

idet  $f_1(x)$ ,  $f_2(x)$ , ...,  $f_5(x)$  viser rækken når der tages henholdsvis 1, 2,  $\dots$ , 5 led med, og  $f_c(x)$ viser sin x . Parametrene LINIER og ANSLAG er valgt således at der er 0.1 enhed såvel mellem to linier som mellem to anslag. Da der er anvendt en linieskriver som skriver 8 linier med 10 anslag pr. tomme, så bliver enhederne langs x- og y-aksen ikke lige lange. Resultatet er vist i figur 1 (med handtegnede akser). Udskriften er drejet 90 grader for at figuren vender normalt: figuren er altså trykt fra venstre mod højre.

#### **Funktion af** to **variable**

En funktion af to variable,  $F = f(x,y)$ , er vanskeligere at afbilde - det gælder for enhver slags tegneudstyr. Det mest almindelige er at tegne niveaukurver, dvs. kurver der folger punkter med samme funktionsværdier. Eksempler på niveaukurver er højdekurver i et atlas og isobarer på et veirkort. Og her viser det sig - måske lidt overraskende - at skrivemaskinen er særdeles velegnet som tegneudstyr, og at programmet ikke bliver mere kompliceret, end det vi lige har set.

Lad os først se lidt nærmere på opgaven. Vi kan eksemplificere problemet ved at forestille os, at vi vil afbilde høiden af en flade (funktionen) over xy-planen. Den de! af xy-planen vi vil betragte, skal svare til det stykke af papiret, som vi

OJOO 0110  $0.120$ 0130 0140 0150  $0190$ 0170 0180 0190 0200 0210 0220 0230 0240 0250 0200 0270 0280 0290 0300 0310 0320 0330 0340 0350 0300 0370 0999 1000 1010 2000 2010 2020 DIM CIFFER\$(10,1), TEGN\$(1)<br>FOR 1=1 TU 10<br>TU 10 TU 10 TU 10 READ CIFFERS(1,1) READ CIFFERS(11)<br>DATA "+","]","2","3","4","5","6","7","8","9"<br>READ XMIN XMAX,YMIN YMAX,ANSLAG,LINIER<br>LET YSKALA=(YMAX-YMIN)/LINIER<br>LET YSKALA=(YMAX-YMIN)/LINIER<br>REM UDTEGNING AF NIVEAUKURVERNE READ XMIN,XMAX,YMIN,YMAX,ANSLAG,LINIER<br>LET XSKALA=(XMAX<del>-</del>XMIN)/ANSLAG<br>LET YSKALA=(YMAX<del>-</del>YMIN)/LINIER<br>RE**M** UDTEGNING AF NIVEAUKURVERNE<br>FOR L=0 TO LINIER NIVEAUKURVERNE FOR L=0 TU LlNIER REM BEREGN Y-VAERDIEN SOM SVARER TIL LINIE L REN BEREGN Y-VAERD<br>LET Y=YMAX-YSKALA×L<br>FUR A=0 TO ANSLAG<br>REM BEREGN X-VAE<br>LET X=XMIN+XSKALA<br>REM BEREGN FUNKT FUR A=0 TU ANSLAG<br>FEM BEREGN X-VAERDIEN FOR ANSLAG NR, A LEl **X=XMIN+XSKALA\*A**  RE\* ^BEREGN FUNKTIONEN F=F(X,Y)<br>GOSUB 1000<br>LET FC=INT(F+.5)<br>LET TLGN\$=" " " "" " " " " " " " IF A8S(F-FC)>,3 THEN GOTO 0330<br>LET FC=ABS(FC)<br>LET TEGN\$=CIFFER\$(FC-lNT(FC/10)\*10+1)<br>IF TEGN\$="+" ANO F<O THEN LET TEGN\$="-"<br>PRINT TEGN\$;<br>NEXT A PRINT NEXT L STOP REM FUNKTIONEN BEREGNES HER<br>LET F=X\*Y<br>RETURN **DATA •2,2t**•2,2<br>DATA 40,32<br>END *Program* NIVEAU

vil "tegne" på. På papiret er vi begrænset til at skrive på linierne, og på hver linie er der nogle faste skrivepositioner, som kan angives ved anslagets nummer talt fra liniens begyndelse. I modsætning til forrige eksempel kan vi nu lige så godt lade v-aksen pege opad og x-aksen mod højre. Hver linie vil altså svare til en fast v-værdi i xyplanen, og hvert anslag vil svare til en fast x-værdi.

Nar man er ved en bestemt skriveposition kan man altså bestemme x og y, hvorefter funktionsværdien,  $f(x,y)$ , kan findes. Funktionsværdien skal nu bruges til at bestemme hvad der skal skrives i den aktuelle skriveposition. Og der kan altsa kun skrives ét tegn. Hvilket tegn det skal være, kan der filosoferes en de! over. Det er hyppigt anvendt at vælge tegn med lille gråtone (som tegnene. og,) til at angive små højder, og mørkere tegn (som W og M) til at angive større højder, akkurat som lysebrun og m0rkebrun anvendes pa et landkort; men det giver ikke så tydeligt et billede. Bedre er det - efter min mening - at skrive højden ud som en en-cifret talværdi. Som regel ved man sa meget om sin funktion, at man kan gange (eller dividere) den med en passende faktor af 10, saledes at den stort set overalt er numerisk mindre end 10. Funktionsværdien kan så afrundes til et heltal, som vil være en-cifret og kan trykkes direkte på skrivepositionen. Erfaringen viser, at funktionsværdien godt må overstige 10 men så skal man blot kun trykke det højre ciffer (eneren) af heltalsværdien.

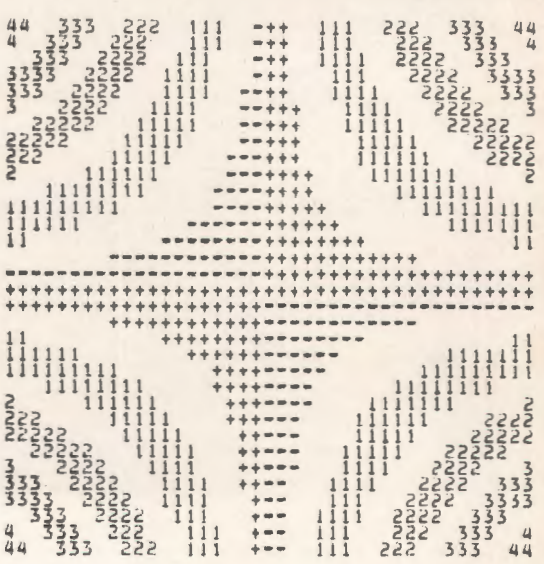

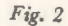

Der er også et specielt problem, hvis funktionen skifter fortegn, idet der jo ikke er plads til også at trykke et fortegn. Dette problem kan løses på forskellig vis, og her har jeg valgt at trykke + eller - hvor der ellers skulle have stået 0, for på denne måde at angive om funktionen er positiv eller negativ i omradet.

Laver man et program efter disse retningslinier, får man papiret fyldt med "bælter" med samme trykte ciffer, hvor funktionen har værdier tæt på den angivne højde. Men da der er trykt et ciffer på hver eneste skriveposition er resultatet lidt vel grat i grat. Dette kan let forbedres ved kun at trykke cifre midt i bælterne, og trykke mellemrum i bælternes yderkanter, hvorved bælterne giver en tydelig fornemmelse af højdekurver. Dette er gjort på den måde, at når afrundingen af  $f(x,y)$  til et heltal er mindre end 0.3 trykkes  $f(x,y)$ 's højre ciffer, og når afrundingen er større trykkes et mellemrum.

per. Programmet er baseret på, at funktionen beregnes i et underprogram, som brugeren skriver fra linie 1000. Desuden skal størrelsen af det stykke af xy-planen, der betragtes, angives ved at angive grænserne for x og y,  $XMIN \le x \le XMAX$ , YMIN  $\leq y \leq YMAX$ , og det tilsvarende stykke af papiret skal angives ved ANSLAG og LINIER på samme måde som i forrige afsnit. Et eksempel på en kørsel med funktionen  $f(x,y) = x \cdot y$  er vist i figur 2. I modsætning til figur 1 er værdierne af ANSLAG og LINIER her valgt således at enhederne langs x- og y-aksen får samme længde, nemlig 25,4 mm(= **1** tomme).

Programmerne, der er angivet her, er meget skrabede; men de kan udvides efter behov og temperament med udskrifter af f. eks. x- og yakser med enheder, og af funktionernes største og mindste fundne værdier. Programmerne er til gengæld meget generelle og kan faktisk benyttes til at tegne alt hvad fantasien strækker til, som eksemplet i figur 3 viser.

Program NIVEAU er lavet efter disse princip-

FUNKTIONEN BEREGNES HER KX+Y\*Y<br>Then Return<br>And (X=Y=\*84>0 OR X=Y+,84<0) Then Goto 1060 i<br>8400<br>84000 **50 8** THEN GOTO THEN RETURN **l>O 70**  X-Y+1.1>0 OR X<- 5 THEN RETURN **080**  THEN CET F=1 MMMH O THEN<br>X=3<br>XX AND  $*$ <sub>7</sub>5\*SIN(1,9\*Y) l#0<br>i50<br>000  $\frac{1}{1600}$ , 7, 9, -7, 9, 7, 9 **0~0 oio** 

1111111111

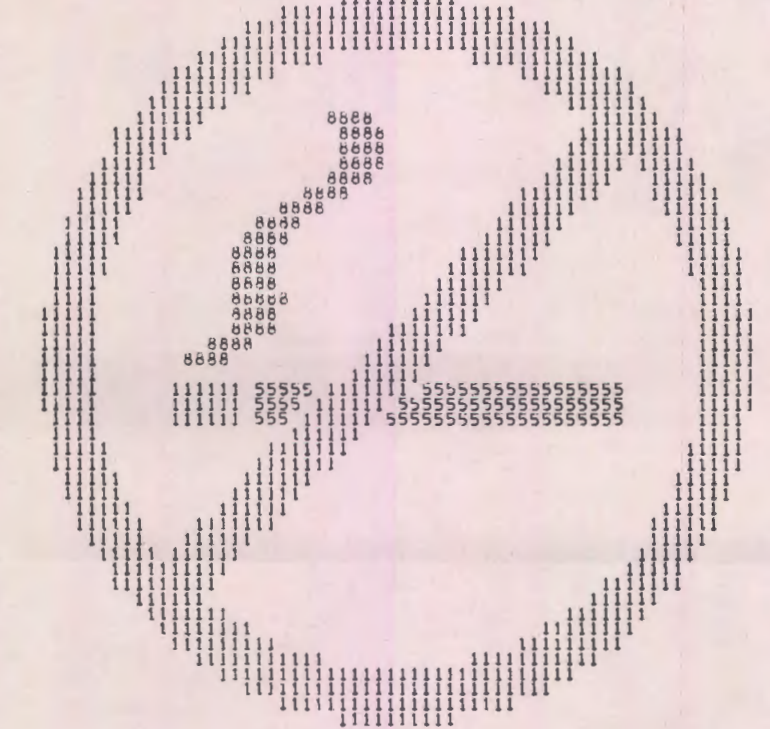

# **METRIC'S "RULL**<br>UNDERVISNINGS

# **0 PA VEJ TIL DEM?**

,, , , , ,

Systemet består af: 1 Alpha LSI computer med 24 K ord lager 3 BEEHIVE dataskærme 1 **MANNESMANN** matrix printer 1 TRUE DATA stregmarkeringskortlæser 1 Dual flexible disk system."Floppy disk" 1 GNT papirstrimmellæser

Kontakt venligst: L.Graff-Nielsen,Tlf. 02/804200 lok.32

**DATAUDSTYR FRA <b>SGMETRIC** AMS DATAAFDELINGEN, SKODSBORGVEJ 305, 2850 NÆRUM, TLF (02) 80.42 00

# **QUICKSORT**

#### *Af Borge Christensen*

I de foregående artikler har vi set på forskellige metoder til sortering. Vi har set, at man kan sortere ved at indsætte elementer i rækken, idet en del af denne samtidig rykkes til side, hver gang et element indsættes. Man kan også gå rækken igennem og efterhånden bytte om på nogle af elementerne. Når man har gjort det tilstrækkeligt ofte, er rrekken sorteret.

Det er almindeligt, at man taler om sortering ved udvælgelse (selection), indsættelse (insertion) og ombytning (exchange). I 1962 opstillede den verdensberømte datalog C.A.R. Hoare en ny metode til sortering. Denne metode beror på en kombination af ombytning og opdeling af rækken i delrækker. Den af Hoare opstillede algoritme viste sig at overgå forventningerne med hensyn til effektivitet, og Hoare gav den selv navnet quicksort. Metoden regnes stadig for den hurtigste til sortering af en forelagt række, i hvert fald når denne ikke på forhånd opfylder specielle betingelser  $-$  fx. at være delvist sorteret.

I denne artikel vil jeg gennemgå Hoares algoritme og opstille et program for den. Jeg må bede læseren prøve at følge alle detaljerne i gennemgangen. Som det så ofte er tilfældet, kommer man ikke ganske gratis til de bedste ting. Ouicksort er en meget fin algoritme og er forlængst blevet en klassiker i sin genre, men som man måske kunne vente det, er den ikke belt simpel i sin struktur. Lad os begynde med en lille øvelse:

Betragt følgende række af tal:

$$
31 \quad 30 \quad 50 \quad 46 \quad \boxed{32} \quad 46 \quad 21 \quad 11 \quad 51
$$

Tallet 32 i midten er indkredset, og det skal bruges på følgende måde: Begynd yderst til venstre i rækken og ryk frem i denne sålænge de tal, du møder, er mindre end tallet 32. Stands op, når du møder et tal, som er større end eller lig med 32. Sæt en streg under dette. Begynd derpå yderst til højre i rækken og ryk tilbage i denne, sålænge de tal, du møder, er større end 32. Stands op, når du møder et tal, som er mindre end eller lig med 32 og sæt en streg under dette. Skriv nu det understregede tal til venstre lige under det understregede til højre og omvendt:

31 30 
$$
\frac{50}{11}
$$
 46 (32) 46 21  $\frac{11}{50}$  51

Ryk atter frem i rækken til venstre for 32 og stands som før, hvis du møder et tal, der er større end eller lig med 32. Sæt også en streg under det. Ryk derpå videre tilbage i rækken til højre og

stands, når du møder et tal, der er mindre end eller lig med 32. Sæt streg under det og byt det om med det sidst fundne tal til venstre på samme måde som før:

31 30 
$$
\frac{50}{11}
$$
  $\frac{46}{21}$   $\frac{32}{46}$   $\frac{46}{46}$   $\frac{21}{50}$   $\frac{11}{50}$  51

Fortsæt på samme måde, indtil søgningen fra venstre møder søgningen fra højre. Skriv de tal. der ikke er blevet ombyttet, op i rækken nedenunder på deres nuværende pladser. Resultatet skulle gerne være følgende:

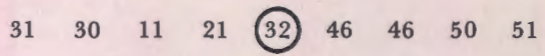

#### **Tappenstreg**

Som man vil se, har vi fået opdelt den oprindelige række i to delrækker, om hvilke det gælder, at ethvert element i rækken til venstre er mindre end eller lig med ethvert element *i rækken til høire*. Tallet 32 siges at være brugt som pivot. Ordet er fransk og udtales: *pi'vo,* og ifolge fremmedordbogen betyder det: *en tap, hvorom noget*  drejer sig. Udtrykket er altså særdeles velvalgt.

I visse tilfælde bliver pivot'en selv flyttet under ombytningeme, og kan selvfolgelig give anledning til overvejelser over selve opdelingen. Lad os se på følgende række:

$$
15 \qquad \qquad 3 \qquad \qquad 25 \qquad \qquad 10 \qquad \qquad 21
$$

Som pivot bruges elementet 25, og ved at bruge fremgangsmåden, som vi beskrev ovenfor, når vi først frem til følgende situation:

$$
15 \qquad \qquad 3 \qquad \quad 25 \qquad \quad 10 \qquad \quad 21
$$

idet det forste element fra venstre, der er mindre end eller lig med pivot'en er pivot'en selv. Ved ombytning får vi følgende række:

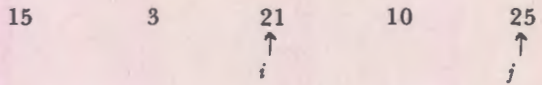

hvor de lodrette pile viser de pladser, hvor vi foreløbig er standset (i bevæger sig mod højre, i mod venstre). Vi skal nu igen rykke frem fra venstre, og vi møder ikke noget element, der er større end eller lig med pivot'en, før vi igen møder denne i folgende situation:

15 3 21 10 25  

$$
\uparrow
$$
  
 $i,j$ 

Efter reglerne skulle vi nu rykke *i*-pilen til venstre og i-pilen ti! h0jre, men derved kommer de to pile til at optræde i helt forkerte roller, og det kan

bevirke, at vi foretager nogle ombytninger, som helt ødelæger det, vi indtil nu har opbygget. Vi vedtager derfor, at *segningen skat standse, ndr jpilen star tit venstre for i-pilen.* Slutsituationen bliver i dette tilfælde :

15 3 21 10 25  
\n
$$
\uparrow
$$
  $\uparrow$   $\uparrow$   $\uparrow$   $\uparrow$   $\uparrow$   $\uparrow$ 

Da pivot-elementet er flyttet, bruger vi de to pile til at afgrænse delrækkerne, idet vi vedtager, at den venstre delrække skal indbefatte elementerne *fra og med det, der star lamgst tit venstre, og tit og med det, som j-pilen peger pd,* og at den h0jre delra:kke skal indbefatte elementerne *fra og med det, som i-pilen peger pd, og til og med det, der star yderst tit hejre.* I eksemplet ovenfor bestar delrækken til højre altså kun at et element, som iøvrigt netop er pivot'en.

#### 0velse.

Betragt den talrække, som er anført i den første 0velse, og udfor opdelingen af denne, idet der nu bruges en i-pil og en j-pil istedet for understregninger. Hvor står de to pile, når opdelingen er slut?

#### **GROVSORTERING**

Man kan g0re sig endnu flere overvejelser over denne opdeling, men det viser sig til syvende og sidst, at folgende algoritme altid virker efter hensigten:

> *a(l .. n): vektor af tal i,j: pile pivot, w: tal i:=1; j:=n //pile pa yderelementerne//*   $pivot := element$  ner midten *gentag salrenge a(i)<pivot udf¢r <sup>i</sup> :=i+l //ryk pilen til h¢jre// slut salrenge sal~nge a(jJ>pivot udf¢r j:=j-1 //ryk pilen til venstre// slut salrenge hvis i<=j sa ombyt a(i) og a(j); i:=i+l; j:=j - 1 //ryk pile tiZ nreste position// slut hvis indtil j <i //j kommer f¢r i//*

Sætningen: *pivot:* = element nær midten kan realiseres ved fx. folgende:

$$
pivot: = a((i+j) d-iv 2)
$$

og sætningen: *ombyt a(i) og a(j)* kan fx. realiseres således:

$$
w := a(i) \cdot a(i) := a(j) \cdot a(j) := w
$$

Ved den saledes opstillede algoritme opnar man en art "grovsortering" med pivot'en som "maske", og i princippet er det let at gøre sorteringen helt færdig. Man fortsætter blot med at foretage den samme proces med de to delrækker. som derved opdeles i nye delrækker, der igen opdeles, og saledes videre, indtil der fremkommer delrækker med kun ét element. En række bestående af ét element må nødvendigvis være færdigsorteret! I princippet altså simpelt - det er der så meget her i verden, der er. Lad os hellere gennemga et eksempel i detaljer.

#### Eksempel.

Der er forelagt følgende talrække:

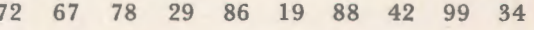

Tallet 86 udvælges som pivot, og opdelingen giver folgende resultat (kontroller!):

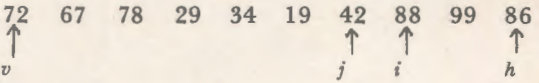

Jeg har udstyret rækken med to randpile til udpegning af hhv. forste og sidste element. Vi vii nu fortsætte med delrækken til venstre *(v..j)*, men inden vi gør det, må vi notere os grænserne for rækken til højre, så vi siden kan finde tilbage til den. Disse grænser er (8,10). Derpå flytter vi randpilene hen på rækken til venstre og får efter at have anvendt opdelings-algoritmen på denne:

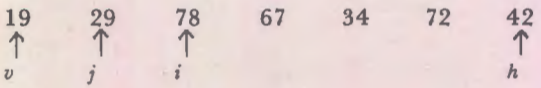

Vi noterer os grænsepilene for delrækken til højre: (3,7) og fortsætter med delrækken til venstre med folgende resultat:

$$
\begin{array}{ccc}\n29 & 19 \\
\uparrow & \uparrow \\
v,j & i,h\n\end{array}
$$

Her indtræffer en vaskeægte sensation! Såvel venstre- som højre-delrækken består af netop ét element (singleton-rækker), og vi er altså færdige med at sortere dem. Vi kan se at venstre-delrækken er en singleton derved, at v-pilen og j-pilen peger på det samme element, og for højre-delrækken gælder det tilsvarende for *i-pilen* og h-pilen.

Vi ser efter i vore notater og konstaterer, at den sidste højre-delrække, vi efterlod, indeholder elementer med indeks fra 3 ti! 7. Vi flytter randpilene hen til den, opdeler og får:

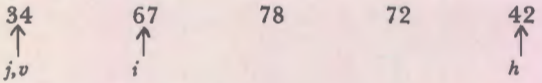

Vi noterer grænsepilene for delrækken til højre: (4,7), konstaterer at delrækken til venstre er færdigsorteret og tager derfor straks fat på delrækken fra nr. 4 til nr. 7 med følgende resultat:

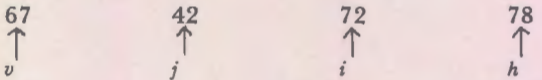

Vi har hermed en ny venstre- og højre-delrække, hvor vi må notere grænserne for delrækken til højre og fortsætte med delrækken til venstre. Jeg vil imidlertid overlade det til læseren som en øvelse at gøre sorteringen færdig og istedet se lidt nærmere på de notater vedrørende højre-delrækkernes grænseindeks, vi gør undervejs i algoritmen.

#### **PROTO KOLLER**

Først noterede vi grænserne (8,10) og derpå grænserne (3,7). De sidstnævnte blev brugt senere

i sorteringen, og derpå noteredes grænserne (4,7), der dog straks efter blev taget i brug ved den sidste opdeling, vi har set på. Denne giver til gengæld anledning til, at grænserne (6,7) noteres. Lad os tænke os, at vi har gjort vore notater i en protokol med nummererede linjer. Først ser protokollen således ud:

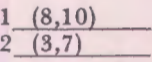

Så tages rækken (3..7) i brug, og protokollen ser sådan ud:

1 (8,10) 2  $(\mathcal{B}, \mathcal{V})$ 

Det sæt randindekser, der er blevet læst, er samtidig streget ud. Derpå får vi følgende protokol:

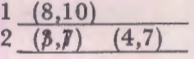

Når rækken (4..7) er taget under behandling, ser protokollen sådan ud:

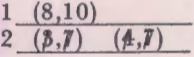

Efter at indeksparret (6,7) er føjet til, har vi:

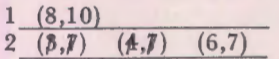

Herefter sker der blot det, at rækken (6..7) sorteres færdig, uden at der kommer nye højre-delrækker til. Det næste par, der læses, er altså grænsepilene for den højre-delrække, vi lagde til side ved første opdeling, rækken (8..10), og det viser sig, at den ikke giver anledning til nye højre-rækker. Der sker saledes ikke andet med den sidste udgave af protokollen ovenfor, end at først (6,7) og siden (8,10) overstreges. Når der ikke er noteret flere højre-rækker i protokollen, og den sidste venstre-delrække er sorteret, er hele processen afsluttet.

#### **STAK-BEGREBET**

Under sorteringen er det altså nødvendigt, at man kan "føre bog" over de højre-delrækker, der venter på at blive sorteret. Hertil kan man med fordel benytte en særlig datastruktur, som kaldes en stak. Det er muligt, at læseren ikke tidligere har anvendt denne struktur, så jeg vil give en kort gennemgang af den. Hvis man er vant til at skrive programmer i COMAL eller Basic, kender man uden tvivl til datastrukturerne kø og tabel. Lad os se på følgende sætning:

DATA 45,67,34,23,89

 $F$ ortsættes side 28

**23** 

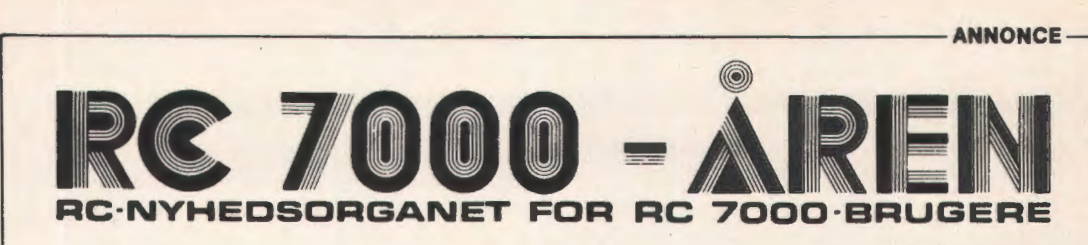

#### **STYRING AF CURSOR**

#### **på RC 822/823/824 skærme**

Det er selvfølgelig muligt at styre cursor'en på en RC skærm, der er tilsluttet en RC 7000. Og styring af udskrifterne på skærmen. og bl. a. udnyttelse af andre specielle funktioner, er med til at hæve den brugsmæssige kvalitet af systemet.

Der kan "tegnes" på skærmen med en styrbar cursor, man kan f.x. slette forkerte svar og lade skærmen stå klar til det næste svar i undervisningsprogrammer og lignende, samt lave indsætningsopgaver, f.x. cloze test.

Ja, faktisk kan man lave en hel lille "skildpadde-simulator" a la den berømte "turtle" fra USA; det er i alle fald gjort på det rejsende anlæg.

RC's dataskærme reagerer på ASCII koden 6 (for konsollen 134) ved at opfatte de næste to tegn, som modtages, som henholdsvis position på linjen og linjenummer. Afhængig af hvilke tegn der sendes, vii cursor'en placeres på den valgte plads på skærmen, og næste aktivitet, udskrift eller input, vil så foregå der.

Desværre er de nødvendige koder ikke liniære funktioner af positionerne, som det fremgår af figuren. Men ved simple midler kan man

EKSEMPEL PA ANVENDELSE AF SELV-DEFINERET FUNKTION TIL CURSOR ADRESSERING :

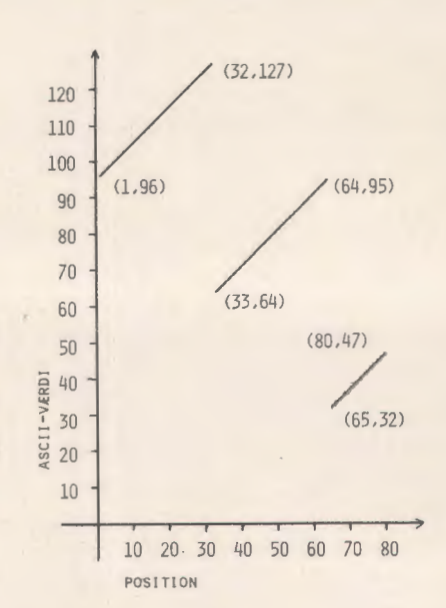

lave små procedurer, som klarer positioneringen af cursor'en.

Ud fra de eksempler, som er medtaget her og ved en lille smule eksperimentering, skulle der ingen problemer være med at benytte cursor positionering.

0010 DEF FNC(X)=95+X-((X-1) DIV 32)\*64 0020 PRINT "JEG VIL NU SÆTTE EN STJERNE PÅ SKIRMEN." 0030 INPUT "I HVILKEN POSITION (1 - 80) : ", X 0040 INPUT "OG I HVILKEN LINIE (1 - 24) : ", Y 0050 PRINT 0060 PRINT "<134>";CHR(FNC(X));CHR(FNC(Y));"\*"

#### MAN KUNNE OGSÅ HAVE BRUGT DENNE FUNKTION.

0010 DEF FNC(X)=95+X-(X>32)\*64-(X>64)\*64

# **ANNONCE** ------------------------------,

#### **NY VERSION AF RC COMAL**

Siden den første RC COMAL version 00.00 kom for efterhånden år tilbage, er der løbende indført forbedringer, og fundne fejl er blevet rettet.

Den sidst frigivne version har nu nummer 01.18, og her er der indført en mulighed for at registrere tilslutninger og afbrydelser af forbindelse til systemet.

Men dette er ikke de eneste muligheder, som man får med de nye LOGON og LOGOF funktioner.

Funktionerne er iøvrigt så overordentlig simple, at man kan tale om et slags columbus æg.

Når en terminal tilslutter sig systemet ved at skrive COMAL til ATT, leder systemet efter et program, der hedder LOGON. **Hvis** dette program findes, vii det blive loaded og startet. Og ved afbrydelse af forbindelsen, når man skriver BYE, vil systemet på samme måde lede efter et program med navnet LOGOF og starte det, hvis det findes.

Det er på denne måde op til brugeren selv at lægge sådanne funktioner ind i opstarts- og afbrydelsesproceduren, som man har behov for. Disse funktioner kan være alt muligt fra en slags Password-kontrol, registrering af tidsforbrug til specielle og generelle meddelelser og meget andet. Man laver nemlig simpelthen et COMAL program, der udfører det ønskede. Ved at vælge denne måde at få et LOG-system på, får man en stor fleksibilitet; den enkelte bruger kan medtage præcis det han har behov for, og selvfølgelig udelade alt det. der ingen interesse har for hans situation. Man kan selvfølgelig hævde, at denne metode ikke er 100% sikker, idet en dvatig "indbryder" nok skal finde et eller andet hul, men med fornuftig brug af ON ESC sætninger kan systemet faktisk gøres særdeles sikkert, hvis man ellers holder nogle få detaljer hemmelige. (Disse detaljer kan selvfølgelig så ikke beskrives her).

Som eksempler på de nye muligheder man får med den nye LOG funktion kan nævnes:

#### **Password**

Når man tilslutter sig systemet, bliver man afkrævet et password. Hvis dette er lovligt, bliver man automatisk tilsluttet til det omrade (subcatalog), som man har lov at arbeide i.

#### **Registerring**

Systemet kan automatisk registrere, hvem der har været tilsluttet og hvor længe.

#### **Avis/ meddelelser**

Der kan bringes såvel generelle meddelelser til alle, der tilslutter sig, men der kan også bringes specielle meddelelser til bestemte personer i forbindelse med bade tilslutning og afbrydelse af forbindelsen.

#### **Kik**

Man kan arrangere sig, så man kan "se", hvormange og evt. hvem der på et givet tidspunkt er tilsluttet.

Faktisk er det vel næsten kun ens fantasi. der sætter grænse for anvendelsesmulighederne.

Den sidste version af dette LOG-system og de få praktiske detaljer, som skulle holdes hemmelige, vil man kunne få gennem Regnecentralen samtidigt medovergangtil rev.01 .18.

Herunder vises et eksempel på en praktisk udformning af et sign-on og et sign-off program, samt et "kik" program, der kan vise hvilke brugere, der er aktive på systemet. Programmerne er en del af et programkompleks, der er lavet ef en gymnasieelev i Aalborg. I programkomplekset indgår flere hjælpeprogrammer, som af pladshensyn ikke medtages her.

#### "KIK" PROGRAM:

```
0010 CLOSE 
0020 DIM PW$( IO) 
0030 ON ERR THEN GOTO 0030
0040 OPEN FILE(1,0) "LOGUS"
0050 FOR N=1 TO 9
       READ FILE(1.N)PW$.S
0.6000 70 
0080 
NEXT N 
0090 
CLOSE 
       IF PWS<>"FEJL" THEN PRINT PWS. S
```
# **r-----------------------------ANNONCE**

#### SIGN -OFF PROGRAM:

0010 CLOSE 0020 OPEN FILE(1,0) "LOGUS" 0030 LET X=SYS(4)+2-(SYS(4)=32)+33 0040 READ FILECLAND WELS 0050 WRITE FILE(1,X) "FEJL", -9 0060 CLOSE 0070 OPEN FILE(1,2) "LOGAF" 0080 IF PW\$<>"FEJL" THEN WRITE FILE(1)PW\$,-1,SYS(1),SYS(2),SYS(3), $\Rightarrow$ 0090 CLOSE 0100 EYE **SYS(4)**, SYS(5), SYS(11), SYS(12), SYS(13)

#### SIGN-ON PROGRAM:

```
0010 
ON ESC THEN BYE 
0020 
ON ERR THEN BYE 
0030 DIM TEXT$(80), ACID$(10), SUBCA$(5), PW$(10)
0040 
EXEC PASS WORD 
0050 
EXEC LOGIN 
0 0 60 
EXEC USER 
C070 
EXEC AVIS 
0080 
CLOSE 
0090 
CONNECT SUBCAS,KEY 
0100 
NEW 
0 11 0 
PROC PASSWORD 
0120 
0 130 
0140 
0 l 50 
0 160 
0 l 70 
0180 
0190 
02000210 
0220 
0230 
0.2400250 
0260 
0270 
ENDPROC 
0280 
PROC LOGIN 
029 0 
0 30 0 
0 31 0 
0 320 
0330 
0340 ENDPROC
0350 
PROC USER 
0 360 
0 370 
0 380 
0390 ENDPROC
0400 
PROC AVIS 
0410 
0420 
0430 
0440 
0450 
0460 
0470 
0480 
049 0 
050 0 
0510 
0 520 
0530 
0 540 
0550 
0 560 
0570 
0580 
059 0 
0 60 0 
0 61 0 
 0 620 
ENDPROC INPUT "<10><10>PASSWORD: ",ACIDS
        LET PWS = ACIDS, "A"
        ON ERR THEN GOTO 0140 
        OPEN FILE(1,1) "LOGPW"
        ON ERR THEN BYE 
       WHILE NOT EOF(1) AND PW$<>ACID$ DO
          READ FILE(1) PW$, SUBCA$, KEY
       ENDWHILE 
        CLOSE 
        IF PW$<>ACID$ THEN 
        LET ACIDS="FEJL"
          EXEC USER 
          BYE 
       ENDIF
        CLOSE 
       ON ERR THEN GOTO 0290 
        OPEN FILE(1,2) "LOGAF"
        ON ERR THEN BYE 
        WRITE FILE(1)PW$, 1, SYS(1), SYS(2), SYS(3), SYS(4), SYS(5), -
        CLOSE.
                                       ENDPROC ...pSYS(ll) ,SYS(l2) ,SYS(l3) 
        OPEN FILE(1,0) "LOGUS"
        WRITE FILE(1, SYS(4) + 2 - (SYS(4) = 32) * 33) ACIDS, SYS(4)
        CLOSE 
        ON ERR THEN GOTO 0410
        OPEN FILE(1,1) "LOGAV"
        ON ERR THEN BYE 
        PRINT 
        PRINT 
        READ FILE(1)TEXTS
        LET BREAK=1
       IF TEXT$="NOSTOP" THEN 
        ON ESC THEN EXEC PROTECT
          LET TEXTS="DENNE MEDDELELSE KAN IKKE STANDSES!!"
        ELSE
          ON ESC THEN LET BREAK=O 
        ENDIF 
        WHILE NOT EOF(1) AND BREAK DO
         PRINT TEXTS
          READ FILECLITEXTS
       ENDWHILE 
        CLOSE 
        PROC PROTECT 
          ON ESC THEN EXEC PROTECT 
        ENDPROC
```
# **ANNONCE** ----------------------------

#### **RC 8000 AREN**

Måske bliver det inden længe nødvendigt, at RC 7000 AREN tager navneforandring til RC 7000/RC 8000 ARERNE.

Efterhånden er og bliver der solgt flere og flere RC 8000 datamater til undervisningssektoren, og det skal nævnes, at RC har foretaget en ret så drastisk prisnedsættelse på RC 8000, så den nu så absolut er blevet også af praktisk interesse for undervisningssektoren. Regnecentralen er nemlig gået over til halvlederlagre på RC 8000, og dermed har prisen kunnet sættes ned.

Yderligere har man lavet en ny "lille": RC 8000 model 10, der koster væsentlig mindre, end en RC 7000 gjorde for bare få år siden... Det kan nok forventes, at mange nye brugere starter med en lille RC 8000, men det er lige så sikkert, at mange af de gamle RC 7000 brugere vii kikke alvorligt pa at fa en RC 8000 model 35 til at opgradere deres anlæg med. Prisen er nemlig ikke spor afskrækkende mere ...

Ring til Thorkild Maaetoft og hør nærmere...

**RC 7111 -1REN** 

**UDGIVER: A/S REGNECENTRALEN Falkoner Alie 1 2000 København F. Tlf. (01) 10 53 66.** 

#### **SUCCESFULD KONKURRENCE**

I forrige nummer af RC 7000 Aren blev der udskrevet en lille programmeringskonkurrence, og sandelig om der ikke var flere gode løsninger fra læserne.

Vinderen blev Erik Nielsen, Helsingør, der klarede opgaven med et program på kun en linie. Løsningen var den samme, som oprindelig blev lavet på et kursus for gymnasielærere i Sverige.

Erik Nielsen vil modtage sin flydende præmie med posten.

Der var ikke udsat nogen yderligere præmier, men dommerkommiteen fandt dog en anden indsendt løsning så elegant, specielt syntes man godt om digtet, at man besluttede at uddele en ekstrapræmie til Grete Illum, Virum.

Der bliver kun ét gæt, hvad denne præmie kommer til at bestå af...

*Det vindende program* 

LIST<br>0010 PRINT " \*<13><10> \* \*<13><10> \* \* \*<13><10> \* \* \* \*<13><10> \* COMAL \*<13><10> \* \* \* \*<13><10> \* \* \*<13><10> \* \*<13><10> \* \*<13><10> \*

```
,Kunstværket"
```

```
LI ST 
   0010 DIM LS(45)
  0020 LET L$="
                                                     LET L$=" * * • • • • * * * * * COMAL*'' 
   0030 FOR R = - 4 TO 4
          PRINT L$(37-9*ABS(R), 45-9*ABS(R))
  0040 
   0050 
NEXT R 
* RUN 
                                 KUNST I COMAL GJOPT MED KRYDS
    * 
* * 
                                 PÅ EN TTY ' EP.
  * * * 
                                 DATA - Tl DENS JULELYS 
                                 I DE DANSKE BYER , 
  * COMAL * 
                                 DETTE KUNSTVIPK SKINKEP. JEG
    * * * * 
                                 RC SOM FORARING,
   * * * 
                                 VENTER AT DE SENDER MIG 
                                 RIGTIG SHERRY HEERING.
     \bulletEND
                                                 GRETE ILLUM 
AT 0 0 50 
*
```
#### *F ortsat fra side 23*

Rækken af data, som er anført efter nøgleordet DATA, udgør netop en datakø. Det vil sige, at man kun har adgang til de enkelte elementer én for én og fra en ende af. Det datum, der er anført først, bliver også først læst. Man taler undertiden om *first in* · *first out (fifo)* princippet. I en tabel derimod har man adgang til ethvert element, blot man angiver dets nummer eller indeks. En sådan tabel benytter vi netop ved quicksort til at indeholde de data, der skal sorteres. En stak er en art "uretfærdig kø", hvor det element, der er kommet sidst ind, kommer forst ud. Vi har altsa at g0re med et *last in· first out (lifo)* princip. Lad os tænke os, at vi har en stak, der ser sådan ud:

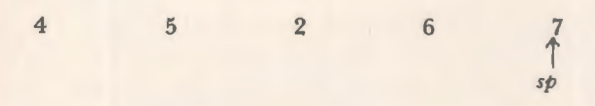

Pilen, der peger på det hidtil sidste element, kaldes stak-pilen (the stack pointer). Man tænker sig ofte, at stakken star lodret med det sidst ankomne element 0verst, og man taler da om, at det pagældende element befinder sig i stakkens top (the stack top). I en stak kan man skrive og læse. Et element, som skrives i stakken, indsættes altid i dennes top, og samtidig rykkes stakpilen frem til dette element. Lad os tænke os, at vi skriver tallet 9 i stakken ovenfor. Derefter ser den sådan ud:

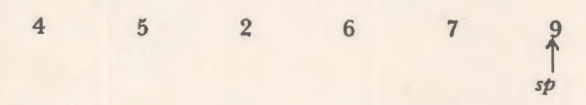

Man siger også, at elementet 9 er blevet stakket (has been pushed). Når man læser i en stak, får man altid fat i det element, der befinder sig i top pen - altså det, som er ankommet sidst - og samtidig rykkes stakpilen tilbage (ned) til det foregaende element, og man kan ikke mere fa fat på det element, der netop er læst, medmindre man er i stand til udefra at håndtere stakpilen. Et element, der er læst, må altså betragtes som slettet, og det vil i alle tilfælde ske, hvis der skrives et nyt element i stakken. Når et element er blevet læst i en stak, siger man også, at det er blevet afstakket (has been popped). Man sammenligner ofte en datastak med en stabel tallerkener eller bakker i et cafeteria. Den tallerken eller bakke, der sidst er kommet tilbage fra opvask og lagt i stablen, er også den, der først bliver fjernet af den næste kunde.

I nogle sprog kan man arbejde med stakke direkte, idet PUSH og POP findes som nøgleord. Det gælder fx. assemblersprogene til mikroprocessorerne, der på dette punkt er mange minidatamater overlegne. I assemblerkoden for ZILOG-80 mikroprocessoren betyder sætningerne: PUSH HL og POP HL således, at der skrives hhv. læses i en stak, der på forhånd er reserveret i lageret, og som processoren iøvrigt selv holder styr på med en indbygget stakpil (SP-registreret).

#### **SIMULERING AF STAK**

I COMAL eller Basic findes ikke sproglige facili teter til direkte oprettelse og vedligeholdelse af en stak, men ved hjælp af en tabel og lidt håndkraft kan man lave en effektiv simulering af en stak. Tabellen kan fx. oprettes og stak-pilen initialiseres ved:

DIM STAK (20)  $LET SP = 0$ 

Lad os tænke os, at vi ønsker at stakke det tal, der er tildelt den variable J som værdi. Det kan vi g0re ved tildelingerne:

$$
LET SP = SP + 1; \text{STAK (SP)} = J
$$

Denne sætning er altså ækvivalent med PUSH J. Ønsker vi omvendt at afstakke et tal, der skal tildeles J som værdi, kan vi benytte:

$$
LET J = STAK (SP); SP = SP - 1
$$

Den sætning er ækvivalent med POP J.

Nu kan vi omsider skrive en algoritme ti! udforelse af quicksort. Kernen i den tidligere skrevne opdelingsalgoritme - dvs. den, der begynder med det første gentag og ender med det sidste indtil lader jeg indtil videre være repræsenteret ved sætningen:

udfør opdelingen af rækken

Vi får dermed følgende algoritme:

*proc quicksort a(l. . n) , stak(l .. 20 , 1. . 2) : vektorer a f tal ;*  sp , *v , h, i , j: indices; pivot, w: tal //stak indices til f¢ <sup>r</sup> ste og sidste element// gentag //l~s toppen a f stakken// v:=stak(sp , 1) ; h :=s t ak(sp , 2) ; sp :=sp -1 gentag i :=v ; j :=h; pivot :=a((i+j) div 2) ud f ¢r opdeling a f r ~kken hvis i <h* sa *//h v is de r e r en h¢jr e - delr ~kke// l*/så stak rand-indices for den// *sp :=sp+l; stak(sp , 1 ):=i ; stak(sp , 2 ):=h*   $slut$  *hvis <sup>h</sup> :=j //f lyt h- pilen til venstre delr ~kke// indtil v>=j //venstre delrækken består af ét element// indtil*  $sp=0$  //stakken er tom, *ikke flere højre-delræk.*// *endproc quicksort* 

Et program, som udfører processen, er vist på side 30.

#### **EFFEKTIVITETEN**

Som nævnt i indledningen, er quicksort i næsten alle tilfælde den hurtigste af alle sorteringsalgoritmer. Det skal dog nævnes, at det ikke kan betale sig at bruge den, hvis de rækker, der skal sorteres, er meget korte (færre end 10 - 15 elementer). Det vil sige, at de rækker, der er brugt i eksemplerne, i grunden er for korte til at retfærdigg0re quicksort, og de har kun deres berettigelse som det, de er: eksempler. Ved sortering af store datamængder kan man derimod opnå næsten drastiske forbedringer ved at bruge quicksort i stedet for fx. straight exchange (se DATALÆRE, sept. 78). Ved kørslen af SEMREG (se DATA-LÆRE, sept. 77) blev 2-3000 ansøgere sorteret ad gangen. Det viste sig at tage flere timer med Bubblesort, mens Quicksort kunne klare det pa 20-30 min!

Ved sortering af rækker, som i forvejen er næsten sorterede, er quicksort endog meget uegnet. N. Wirth har bemærket, at fremgangsmåden da snarere må betegnes "slowsort".

Pa grundlag af quicksort har man udviklet andre sorteringsmetoder, som i specialtilfælde er endnu mere effektive end ophavet selv. Et ofte benyttet trick består i, at delrækker, der er kommet ned under en vis længde, bliver sorteret ved fx. straight insertion, der på den måde kommer til at virke som en slags "assistent" for quicksort.

#### **EKSTERNE SORTERINGER**

De sorteringsmetoder, vi hidtil har set på i denne artikelserie, har alle virket på datamængder, som er lagret i datamatens arbejdslager. Man kalder også sådanne metoder interne sorteringer. Hvis man skal sortere store filer på fx. diske eller disketter, kan disse i almindelighed ikke kopieres ned i arbejdslageret på én gang. Ved sortering af sådanne kan man altså ikke bruge interne metoder. Man må i stedet anvende såkaldt eksterne sorteringer, og de næste artikler vil handle om algoritmer for disse .

#### 0velse.

Rækkerne på næste side er udskrevet af et Quicksortprogram, som angiver en række snap-shots. Pilene er rand-pile for den delrække, som står for at skulle sorteres. Rekonstruer stakken (tag hellere en lang blyant!).

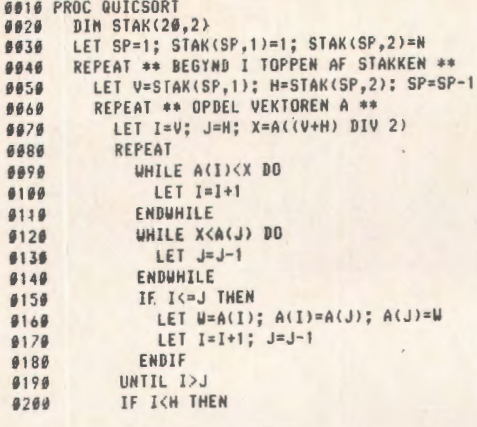

0210 REM•• STAK VISERE TIL H0JRE DELRAEKKE •• 0220 LET Sf'=Sf'+l; STAK<SP, 1 )=I; STAK<SP,2l=H 0230 END!F 0240 LET H=J 8250 UNTIL V>=H  $0260$  UNTIL SP=0 **9270 ENDPROC QUICSORT** 9280 REN //-----------------//<br>9280 REN \*\* NAIN \*\* **9368 INPUT "HVOR MANGE TAL: ",N** 0310 DIN A(N)<br>0320 FOR 1=1 TO M 0330 LET A(I)=INT(RND(0)\*90+10)<br>0340 PRINT A(I); **0350 NEXT I 0360 EXEC QUICSORT 0378 PRINT** #38# FOR 1=1 TO N 0390 PRINT A(I); **0400 NEXT I** 0410 END

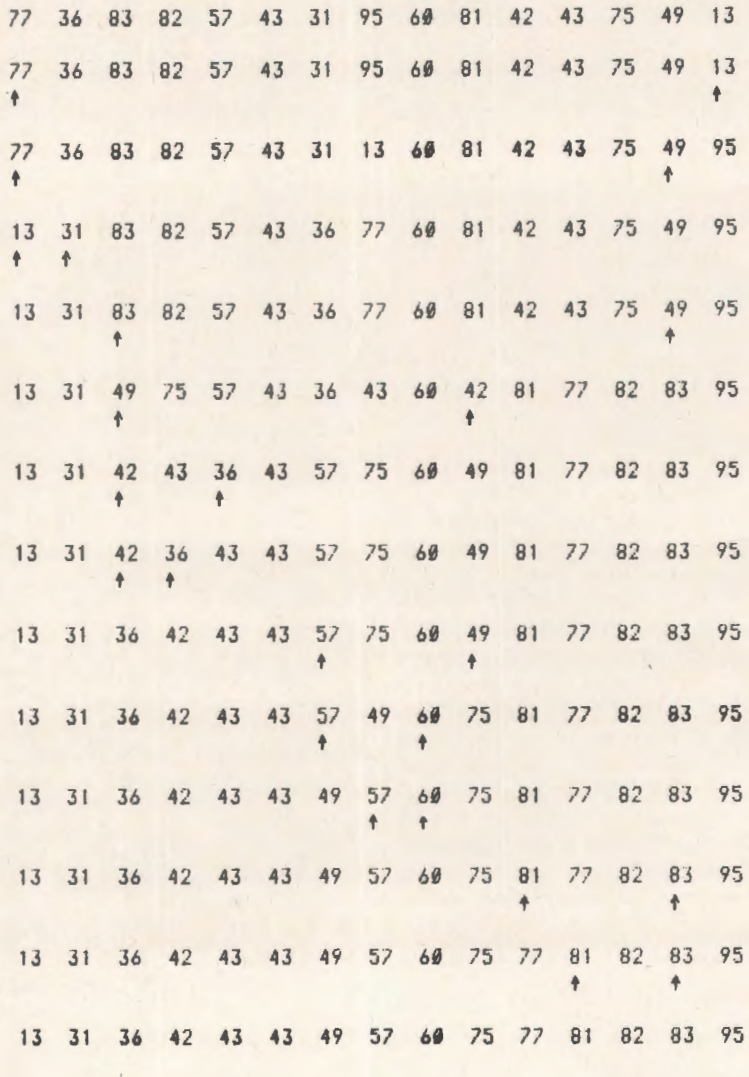

30

J.

# Nye bøger til datalære

### **Programmering og problemlesning**

#### - en grundbog i datalære.

Af H. 8. Hansen, Ole Caprani og Frank Jensen. 224 sider, illustreret. Kr. 75,40.

Bogen dækker det stof, der er angivet for den grundlæggende del i Betænkning om edb-undervisning i det offentlige uddannelsessystem (Johnsen-betænkningen).

» . . . vil kunne læses også af forudsætningsløse, der gerne vii have boglig assistance til et selvstudium ... For elever med edb-adgang vil det være nemt at efterligne den fyldige eksempel-samling . .. «

- Politiken

### Data og dig

Afflemming Lund og lb Mogens Johansen. 2. udgave 1978. 136 sider, illustreret. Kr. 50, 15.

**Data og dig** er et nyt materiale til undervisning i datalære i folkeskolens 8.-10. skoleår. Materialet giver dels en indføring i, hvordan datamaskinen arbejder, dels en orientering om datamaskinens anvendelse i samfundet.

Til elevbogen knytter sig:

#### Lærervejledning til Data og dig 52 sider. Kr. 31,25.

**Stregmarkeringskort til Data og dig**  Pakke med 2000 kort, kr. 156,85.

 $-\emptyset$ be  $10 - be$ 

### **Udvalgte elementer fra datamaskinens fysik**

Af Per Holm. I serien Fysik- og Kemilærerforeningens skrifter. 64 sider, illustreret. Kr. 59,00.

Datamaskinens opbygning gennemgås, herunder muligheder og funktioner som f.eks.: Simulering af udsagn, Addition af binære tal, Oversættere, Elektronisk teknik, Registre og Multiplikationer af binære tal. Emnerne er belyst med diagrammer, eksempler og opgaver. Beregnet til datalæreundervisning i gymnasiet og på HF.

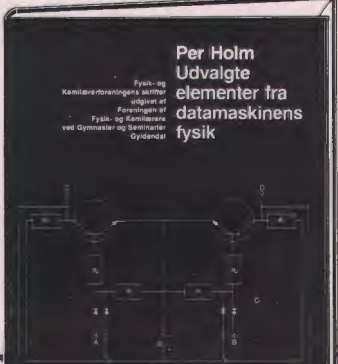

**GYLDENDAL** 

# **Almindelige oplysninger om foreningen**

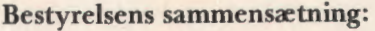

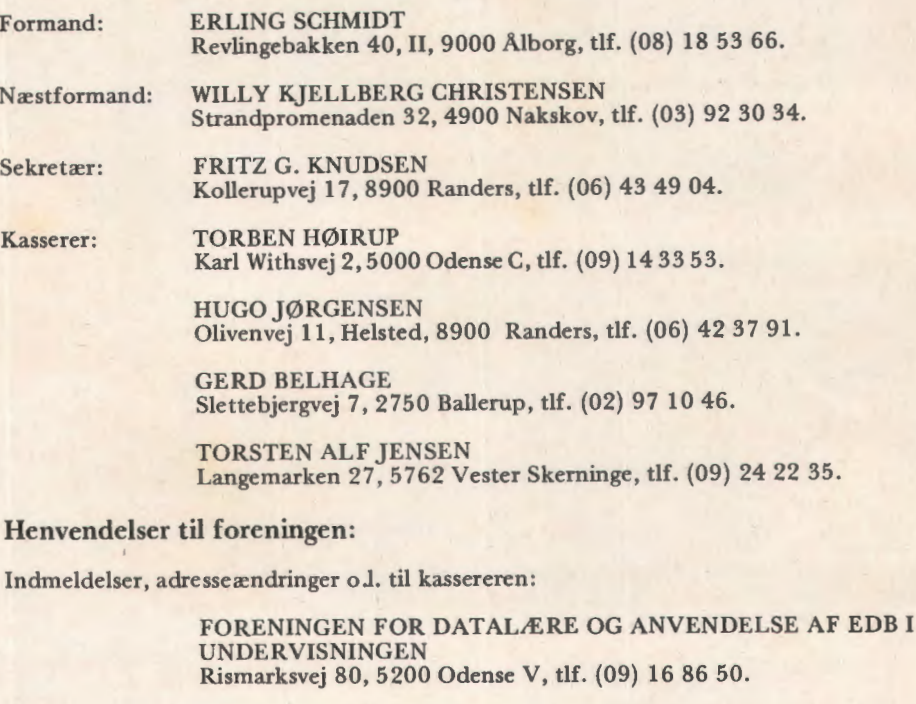

eller til privatadressen.

Arskontingent: 90 kr. incl. blad. Studerende 45 kr.

Øvrige henvendelser til formanden.

BLADET:

Ansvarshavende redaktør:

TEDDY LANG PETERSEN Holstedvej 7, 5200 Odense, tlf. (09} 16 90 56.

Henvendelser vedr. annoncer/stof:

Til redaktøren.

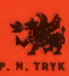